# Global Sensitivity Analysis of Randomized Trials with Missing Data FDA Shortcourse

#### Daniel Scharfstein

Johns Hopkins University dscharf@jhu.edu

May 8, 2017

# Funding Acknowledgments

- FDA
- **PCORI**
- Patients with bipolar disorder randomized equally to one of three treatment arms: placebo, Quetiapine 300 mg/day or Quetiapine 600 mg/day (Calabrese et al., 2005).
- Randomization was stratified by type of bipolar disorder.
- Short-form version of the Quality of Life Enjoyment Satisfaction Questionnaire (QLESSF, Endicott et al., 1993), was scheduled to be measured at baseline, week 4 and week 8.
- Focus on the subset of 234 patients with bipolar 1 disorder who were randomized to either the placebo  $(n=116)$  or 600 mg/day  $(n=118)$  arms.
- $\bullet$  Only 65 patients (56%) in placebo arm and 68 patients (58%) in the 600mg/day arm had a complete set of QLESSF scores.
- Patients with complete data tend to have higher average QLESSF scores, suggesting that a complete-case analysis could be biased.

Figure: Treatment-specific (left: placebo; right: 600 mg/day Quetiapine) trajectories of mean QLESSF scores, stratified by last available measurement.

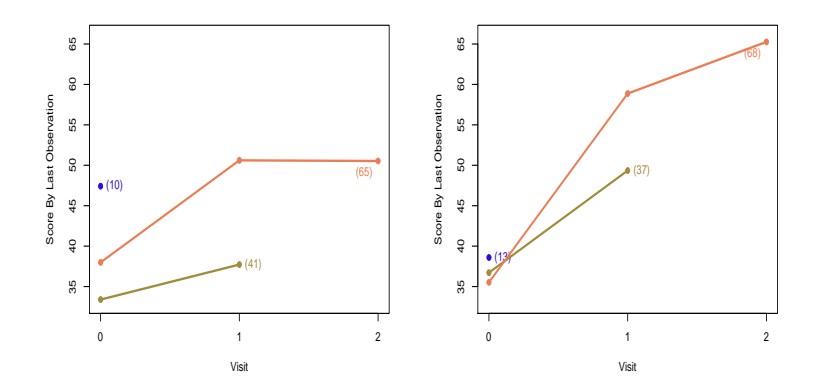

What is the difference in the mean QLESSF score at week 8 between Quetiapine 600 mg/day and placebo in the counterfactual world in which all patients were followed to that week?

- Inference about the treatment arm means requires two types of assumptions:
	- $(i)$  unverifiable assumptions about the distribution of outcomes among those with missing data and
	- (ii) additional testable assumptions that serve to increase the efficiency of estimation.
- Type (i) assumptions are necessary to identify the treatment-specific means.
- By *identification*, we mean that we can write it as a function that depends only on the distribution of the observed data.
- When a parameter is identified we can hope to estimate it as precisely as we desire with a sufficiently large sample size,
- In the absence of identification, statistical inference is fruitless as we would be unable to learn about the true parameter value even if the sample size were infinite.

- To address the identifiability issue, it is essential to conduct a sensitivity analysis, whereby the data analysis is repeated under different type (i) assumptions, so as to investigate the extent to which the conclusions of the trial are dependent on these subjective, unverifiable assumptions.
- The usefulness of a sensitivity analysis ultimately depends on the plausibility of the unverifiable assumptions.
- It is key that any sensitivity analysis methodology allow the formulation of these assumptions in a transparent and easy to communicate manner.

- There are an infinite number of ways of positing type (i) assumptions.
- Ultimately, however, these assumptions prescribe how missing outcomes should be "imputed."
- A reasonable way to posit these assumptions is to
	- stratify individuals with missing outcomes according to the data that we were able to collect on them and the occasions at which the data were collected
	- separately for each stratum, hypothesize a connection (or link) between the distribution of the missing outcome with the distribution of the outcome among those with the observed outcome and who share the same recorded data.

- Type (i) assumptions will not suffice when the repeated outcomes are continuous or categorical with many levels. This is because of *data sparsity*.
- For example, the stratum of people who share the same recorded data will typically be small. As a result, it is necessary to draw strength across strata by "smoothing."
- Without smoothing, the data analysis will rarely be informative because the uncertainty concerning the treatment arm means will often be too large to be of substantive use.
- As a result, it is necessary to impose type (ii) smoothing assumptions.
- Type (ii) assumptions should be scrutinized with standard model checking techniques.
- The global sensitivity framework proceeds by parameterizing (i.e., indexing) the connections (i.e., type (i) assumptions) via sensitivity analysis parameters.
- The parameterization is configured so that a specific value of the sensitivity analysis parameters (typically set to zero) corresponds to a benchmark connection that is considered reasonably plausible and sensitivity analysis parameters further from the benchmark value represent more extreme departures from the benchmark connection.
- The global sensitivity analysis strategy that we propose is focused on separate inferences for each treatment arm, which are then combined to evaluate treatment effects.
- For now, we will focus on monotone missing data.
- Later, we will address missingness prior to last visit on-study.

#### Notation: Quetiapine Bipolar Trial

- $\bullet$  Y<sub>0</sub>, Y<sub>1</sub>, Y<sub>2</sub>: QLESSF scores scheduled to be collected at baseline, week 4 and week 8.
- Let  $R_k$  be the indicator that  $Y_k$  is observed.
- We assume  $R_0 = 1$  and that  $R_k = 0$  implies  $R_{k+1} = 0$ (i.e., missingness is monotone).
- Patient is on-study at visit k if  $R_k = 1$
- Patient discontinued prior to visit k if  $R_k = 0$
- Patient last seen at visit  $k 1$  if  $R_{k-1} = 1$  and  $R_k = 0$ .
- $Y_k^{obs}$  equals to  $Y_k$  if  $R_k = 1$  and equals to nil if  $R_k = 0$ .

#### Notation: Quetiapine Bipolar Trial

• The observed data for an individual are

$$
O=(Y_0, R_1, Y_1^{obs}, R_2, Y_2^{obs}),
$$

which has some distribution  $P^\ast$  contained within a set of distributions  $M$  (type (ii) assumptions discussed later).

- The superscript ∗ will be used to denote the true value of the quantity to which it is appended.
- Any distribution  $P \in \mathcal{M}$  can be represented in terms of the following distributions:
	- $\bullet$   $f(Y_0)$
	- $P(R_1 = 1|Y_0)$
	- $f(Y_1|R_1 = 1, Y_0)$
	- $P(R_2 = 1 | R_1 = 1, Y_1, Y_0)$
	- $f(Y_2|R_2 = 1, Y_1, Y_0)$ .

## Notation: Quetiapine Bipolar Trial

- We assume that *n* independent and identically distributed copies of O are observed.
- The goal is to use these data to draw inference about  $\mu^* = E^* [Y_2].$
- $\bullet$  When necessary, we will use the subscript  $i$  to denote data for individual i.

# Benchmark Assumption (Missing at Random)

- $A_0(y_0)$ : patients last seen at visit 0 ( $R_0 = 1, R_1 = 0$ ) with  $Y_0 = v_0$ .
- $B_1(y_0)$ : patients on-study at visit 1  $(R_1 = 1)$  with  $Y_0 = v_0$ .
- $A_1(y_0, y_1)$ : patients last seen at visit  $1 (R_1 = 1, R_2 = 0)$ with  $Y_0 = y_0$  and  $Y_1 = y_1$ .
- $B_2(y_0, y_1)$ : patients who complete study  $(R_2 = 1)$  with  $Y_0 = v_0$   $Y_1 = v_1$ .

Missing at random posits the following type (i) "linking" assumptions:

- For each  $y_0$ , the distribution of  $Y_1$  and  $Y_2$  is the same for those in stratum  $A_0(y_0)$  as those in stratum  $B_1(y_0)$ .
- For each  $y_0, y_1$ , the distribution of  $Y_2$  is the same for those in stratum  $A_1(y_0, y_1)$  as those in stratum  $B_2(y_0, y_1)$ .

Mathematically, we can express these assumptions as follows:

$$
f^*(Y_1, Y_2|A_0(y_0)) = f^*(Y_1, Y_2|B_1(y_0))
$$
 for all  $y_0$  (1)

and

$$
f^*(Y_2|A_1(y_0,y_1)) = f^*(Y_2|B_2(y_0,y_1))
$$
 for all  $y_0, y_1$  (2)

### Benchmark Assumption (Missing at Random)

Using Bayes' rule, we can re-write these expressions as:

$$
P^*(R_1 = 0 | R_0 = 1, Y_0 = y_0, Y_1 = y_1, Y_2 = y_2)
$$
  
=  $P^*(R_1 = 0 | R_0 = 1, Y_0 = y_0)$ 

and

$$
P^*(R_2 = 0 | R_1 = 1, Y_0 = y_0, Y_1 = y_1, Y_2 = y_2)
$$
  
=  $P^*(R_2 = 0 | R_1 = 1, Y_0 = y_0, Y_1 = y_1)$ 

Missing at random implies:

- The decision to discontinue the study before visit 1 is like the flip of a coin with probability depending on the value of the outcome at visit 0.
- For those on-study at visit 1, the decision to discontinue the study before visit 2 is like the flip of a coin with probability depending on the value of the outcomes at visits 1 and 0.

# Benchmark Assumption (Missing at Random)

- MAR is a type (i) assumption. It is "unverifiable."
- $\bullet$  For patients last seen at visit k, we cannot learn from the observed data about the conditional (on observed history) distribution of outcomes after visit k.
- For patients last seen at visit  $k$ , any assumption that we make about the conditional (on observed history) distribution of the outcomes after visit  $k$  will be unverifiable from the data available to us.
- For patients last seen at visit  $k$ , the assumption that the conditional (on observed history) distribution of outcomes after visit  $k$  is the same as those who remain on-study after visit  $k$  is unverifiable.

Under MAR,  $\mu^*$  is identified. That is, it can be expressed as a function of the distribution of the observed data. Specifically,

$$
\mu^*=\mu(P^*)=\int_{y_0}\int_{y_1}\int_{y_2}y_2dF_2^*(y_2|y_1,y_0)dF_1^*(y_1|y_0)dF_0^*(y_0)
$$

where

• 
$$
F_2^*(y_2|y_1,y_0) = P^*(Y_2 \le y_2|B_2(y_1,y_0))
$$

• 
$$
F_1^*(y_1|y_0) = P^*(Y_1 \le y_1|B_1(y_0))
$$

• 
$$
F_0^*(y_0) = P^*(Y_0 \le y_0).
$$

The MAR assumption is not the only one that is (a) unverifiable and (b) allows identification of  $\mu^*.$ 

# Missing Not at Random (MNAR)

The first part of the MAR assumption (see (1) above) is

$$
f^*(Y_1, Y_2|A_0(y_0)) = f^*(Y_1, Y_2|B_1(y_0))
$$
 for all  $y_0$ 

It is equivalent to

$$
f^*(Y_2|A_0(y_0), Y_1 = y_1)
$$
  
=  $f^*(Y_2|B_1(y_0), Y_1 = y_1)$  for all  $y_0, y_1$  (3)

and

$$
f^*(Y_1|A_0(y_0)) = f^*(Y_1|B_1(y_0)) \text{ for all } y_0 \tag{4}
$$

In building a class of MNAR models, we will retain (3):

- For all  $y_0, y_1$ , the distribution of  $Y_2$  for patients in stratum  $A_0(y_0)$  with  $Y_1 = y_1$  is the same as the distribution of  $Y_2$ for patients in stratum  $B_1(y_0)$  with  $Y_1 = y_1$ .
- The decision to discontinue the study before visit 1 is independent of  $Y_2$  (i.e., the future outcome) after conditioning on the  $Y_0$  (i.e., the past outcome) and  $Y_1$ (i.e., the most recent outcome).
- Non-future dependence (Diggle and Kenward, 1994)

# Missing Not at Random (MNAR)

#### Generalizing (4) Using Exponential Tilting

 $f^*(Y_1|A_0(y_0))$  $\propto f^*(Y_1|B_1(y_0)) \exp{\alpha r(Y_1)}$  for all  $y_0$  (5)

Generalizing (2) Using Exponential Tilting

$$
f^{*}(Y_{2}|A_{1}(y_{0}, y_{1}))
$$
  
 
$$
\propto f^{*}(Y_{2}|B_{2}(y_{0}, y_{1})) \exp{\alpha r(Y_{2})} \text{ for all } y_{0}, y_{1} \qquad (6)
$$

- $r(y)$  is a specified increasing function;  $\alpha$  is a sensitivity analysis parameter.
- $\alpha = 0$  is MAR.

#### When  $\alpha > 0$  ( $< 0$ )

- For each  $y_0$ , the distribution of  $Y_1$  for patients in stratum  $A_0(y_0)$  is weighted more heavily to higher (lower) values than the distribution of  $Y_1$  for patients in stratum  $B_1(y_0)$ .
- For each  $y_0, y_1$ , the distribution of  $Y_2$  for patients in stratum  $A_1(y_0, y_1)$  is weighted more heavily to higher (lower) values than the distribution of  $Y_2$  for patients in stratum  $B_2(y_0, y_1)$ .

The amount of "tilting" increases with the magnitude of  $\alpha$ .

# Missing Not at Random (MNAR)

Using Bayes' rule, we can re-write (3), (5) and (6) as:  $logit P^*(R_1 = 0 | R_0 = 1, Y_0 = y_0, Y_1 = y_1, Y_2 = y_2)$  $= I_1^*(y_0; \alpha) + \alpha r(y_1)$ 

and

logit 
$$
P^*(R_2 = 0 | R_1 = 1, Y_0 = y_0, Y_1 = y_1, Y_2 = y_2)
$$
  
=  $l_2^*(y_0, y_1; \alpha) + \alpha r(y_2)$ 

where

$$
I_1^*(y_0; \alpha) = \logit P^*(R_1 = 0 | R_0 = 1, Y_0 = y_0) - \log E^*(\exp{\alpha r(Y_1)} | B_1(y_0))
$$

and

$$
I_2^*(y_1, y_0; \alpha) = \text{logit } P^*(R_2 = 0 | R_1 = 1, Y_0 = y_0, Y_1 = y_1) - \text{log } E^*(\exp{\alpha r(Y_2)} | B_2(y_1, y_0))
$$

Written in this way:

- The decision to discontinue the study before visit 1 is like the flip of a coin with probability depending on the value of the outcome at visit 0 and (in a specified way) the value of the outcome at visit 1.
- For those on-study at visit 1, the decision to discontinue the study before visit 2 is like the flip of a coin with probability depending on the value of the outcomes at visits 0 and 1 *and (in a specified way)* the value of the outcome at visit 2.

#### Exponential Tilting Explained

$$
f(Y|R=0) \propto f(Y|R=1) \exp{\alpha r(Y)}
$$

• If 
$$
[Y|R = 1] \sim N(\mu, \sigma^2)
$$
 and  $r(Y) = Y$ ,  
\n $[Y|R = 0] \sim N(\mu + \alpha \sigma^2, \sigma^2)$ 

• If 
$$
[Y|R = 1] \sim Beta(a, b)
$$
 and  $r(Y) = log(Y)$ ,  
\n $[Y|R = 0] \sim Beta(a + \alpha, b), \alpha > -a$ .

• If 
$$
[Y|R = 1] \sim \text{Gamma}(a, b)
$$
 and  $r(Y) = \log(Y)$ ,  
\n $[Y|R = 0] \sim \text{Gamma}(a + \alpha, b), \alpha > -a$ .

• If  $[Y | R = 1] \sim \text{Gamma}(a, b)$  and  $r(Y) = Y$ ,  $[Y | R = 0] \sim \text{Gamma}(a, b - \alpha), \alpha < b.$ 

\n- If 
$$
[Y|R = 1] \sim \text{Bernoulli}(p)
$$
 and  $r(Y) = Y$ ,
\n- $[Y|R = 0] \sim \text{Bernoulli}\left(\frac{p \exp(\alpha)}{p \exp(\alpha) + 1 - p}\right).$
\n

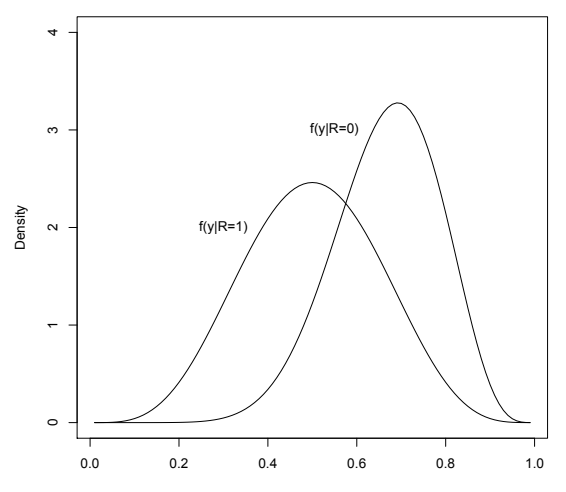

y

#### Gamma

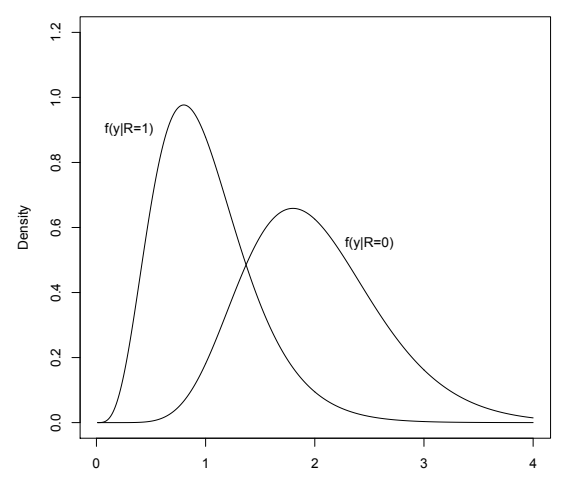

y

# Missing Not at Random (MNAR)

For given  $\alpha$ ,  $\mu^*$  is identified. Specifically,  $\mu^* = \mu(P^*; \alpha)$  equals

$$
\begin{array}{c}\displaystyle\int_{y_0}\int_{y_1}\int_{y_2}y_2\left\{dF_2^*(y_2|y_1,y_0)\{1-H_2^*(y_1,y_0)\}+\frac{dF_2^*(y_2|y_1,y_0)\exp\{\alpha r(y_2)\}}{\int_{y_2'}dF_2^*(y_2'|y_1,y_0)\exp\{\alpha r(y_2')\}}H_2^*(y_1,y_0)\right\}\\ \\\displaystyle \left\{dF_1^*(y_1|y_0)\{1-H_1^*(y_0)\}+\frac{dF_1^*(y_1|y_0)\exp\{\alpha r(y_1)\}}{\int_{y_1'}dF_1^*(y_1'|y_0)\exp\{\alpha r(y_1')\}}H_1^*(y_0)\right\}dF_0^*(y_0)\end{array}
$$

#### where

$$
H_2^*(y_1, y_0) = P^*(R_2 = 0 | R_1 = 1, Y_1 = y_1, Y_0 = y_0)
$$

and

$$
H_1^*(y_0) = P^*(R_1 = 0 | R_0 = 1, Y_0 = y_0)
$$

 $\mu^*$  is written as a function of the distribution of the observed data (depending on  $\alpha$ ).

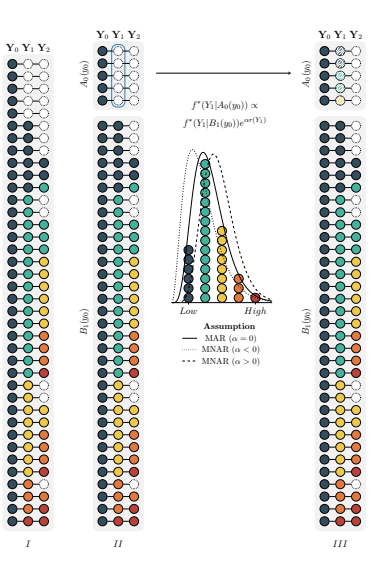

1

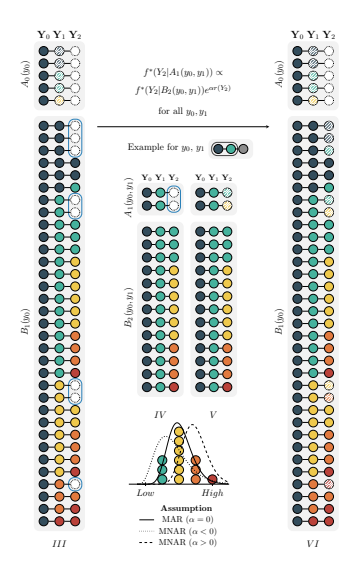

1

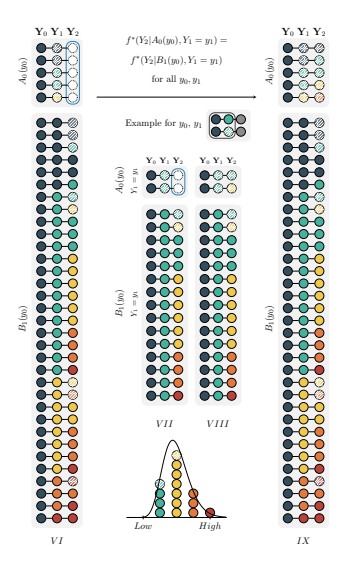

1
For given  $\alpha$ , the above formula shows that  $\mu^*$  depends on

\n- \n
$$
\mathsf{F}_2^*(y_2|y_1, y_0) = \mathsf{P}^*(Y_2 \leq y_2|B_2(y_1, y_0))
$$
\n
\n- \n $\mathsf{F}_1^*(y_1|y_0) = \mathsf{P}^*(Y_1 \leq y_1|B_1(y_0))$ \n
\n- \n $\mathsf{H}_2^*(y_1, y_0) = \mathsf{P}^*(R_2 = 0|R_1 = 1, Y_1 = y_1, Y_0 = y_0)$ \n
\n- \n $\mathsf{H}_1^*(y_0) = \mathsf{P}^*(R_1 = 0|R_0 = 1, Y_0 = y_0).$ \n
\n

It is natural to consider estimating  $\mu^*$  by "plugging in" estimators of these quantities.

How can we estimate these latter quantities? With the exception of  $F_{0}^{\ast }(y_{0}),$  it is tempting to think that we can use non-parametric procedures to estimate these quantities.

### Inference

A non-parametric estimate of  $F_2^*(y_2|y_1,y_0)$  would take the form:

$$
\widehat{F}_2(y_2|y_1,y_0)=\frac{\sum_{i=1}^n R_{2,i}I(Y_{2,i}\leq y_2)I(Y_{1,i}=y_1, Y_{0,i}=y_0)}{\sum_{i=1}^n R_{2,i}I(Y_{1,i}=y_1, Y_{0,i}=y_0)}
$$

- This estimator will perform very poorly (i.e., have high levels of uncertainty in moderate sample sizes) because the number of subjects who complete the study (i.e.,  $R_2 = 1$ ) and are observed to have outcomes at visits 1 and 0 exactly equal to  $y_1$  and  $y_0$  will be very small and can only be expected to grow very slowly as the sample size increases.
- As a result, a a plug-in estimator of  $\mu^*$  that uses such non-parametric estimators will perform poorly.

We make the estimation task slightly easier by assuming that

$$
F_2^*(y_2|y_1,y_0)=F_2^*(y_2|y_1)
$$
\n(7)

and

$$
H_2^*(y_1, y_0) = H_2^*(y_1)
$$
 (8)

### Inference - Kernel Smoothing

Estimate  $F_2^*(y_2|y_1)$ ,  $F_1^*(y_1|y_0)$ ,  $H_2^*(y_1)$  and  $H_1^*(y_0)$  using kernel smoothing techniques.

To motivate this idea, consider the following non-parametric estimate of  $F_2^*(y_2|y_1)$ 

$$
\widehat{F}_2(y_2|y_1)=\frac{\sum_{i=1}^n R_{2,i}I(Y_{2,i} \leq y_2)I(Y_{1,i}=y_1)}{\sum_{i=1}^n R_{2,i}I(Y_{1,i}=y_1)}
$$

- This estimator will still perform poorly, although better than  $F_2(y_2|y_1, y_0)$ .
- Replace  $I(Y_{1,i} = y_1)$  by  $\phi\left(\frac{Y_{1,i} y_1}{\sigma_E}\right)$  $\sigma_{F_2}$  $\Big),$  where  $\phi(\cdot)$  is standard normal density and  $\sigma_{\mathit{F_2}}$  is a tuning parameter.

$$
\widehat{F}_2(y_2|y_1;\sigma_{F_2})=\frac{\sum_{i=1}^n R_{2,i}I(Y_{2,i}\leq y_2)\phi\left(\frac{Y_{1,i}-y_1}{\sigma_{F_2}}\right)}{\sum_{i=1}^n R_{2,i}\phi\left(\frac{Y_{1,i}-y_1}{\sigma_{F_2}}\right)}
$$

### Inference - Kernel Smoothing

- This estimator allows *all* completers to contribute, not just those with  $Y_1$  values equal to  $y_1$
- It assigns weight to completers according to how far their  $Y_1$  values are from  $y_1$ , with closer values assigned more weight.
- The larger  $\sigma_{\mathit{F_2}}$ , the larger the influence of values of  $\mathit{Y}_{1}$ further from  $y_1$  on the estimator.
- As  $\sigma_{F_2} \rightarrow \infty$ , the contribution of each completer to the estimator becomes equal, yielding bias but low variance.
- As  $\sigma_{F_2} \rightarrow 0$ , only completers with  $Y_1$  values equal to  $y_1$ contribute, yielding low bias but high variance.

### Inference - Cross-Validation

To address the bias-variance trade-off, cross validation is typically used to select  $\sigma_{\mathcal{F}_2}.$ 

- Randomly divide dataset into  $J$  (typically, 10) approximately equal sized validation sets.
- $\bullet$  Let  $V_i$  be the indices of the patients in *j*th validation set.
- $\bullet$  Let  $n_i$  be the associated number of subjects.
- Let  $\widehat{F}_2^{(j)}(y_2|y_1;\sigma_{F_2})$  be the estimator of  $F_2^*(y_2|y_1)$  based on the dataset that excludes the jth validation set.
- If  $\sigma_{\mathit{F_2}}$  is a good choice then one would expect

$$
CV_{F_2^*(\cdot|\cdot)}(\sigma_{F_2}) = \frac{1}{J} \sum_{j=1}^{J} \left\{ \frac{1}{n_j} \sum_{i \in V_j} R_{2,i} \underbrace{\int \left\{ I(Y_{2,i} \leq y_2) - \hat{F}_2^{(j)}(y_2 | Y_{1,i}; \sigma_{F_2}) \right\}^2 d\hat{F}_2^{\circ}(y_2)}_{\text{Distance for } i \in V_j} \right\}
$$

will be small, where  $F_2^{\circ}(y_2)$  is the empirical distribution of  $Y_2$  among subjects on-study at visit 2.

### Inference - Cross-Validation

- $\bullet$  For each individual *i* in the *j*th validation set with an observed outcome at visit 2, we measure, by the quantity above the horizontal brace, the distance (or loss) between the collection of indicator variables  ${I(Y_{2,i} \leq y_2) : dF_2^{\circ}(y_2) > 0}$  and the corresponding collection of predicted values  $\{\widehat{F}_{2}^{(j)}(y_2|Y_{1,i};\sigma_{F_2}):d\widehat{F}_{2}^{\circ}(y_2)>0\}.$
- The distances for each of these individuals are then summed and divided by the number of subjects in the *ith* validation set.
- An average across the  $J$  validation/training sets is computed.
- We can then estimate  $F_2^*(y_2|y_1)$  by  $F_2(y_2|y_1;\widehat{\sigma}_{F_2})$ , where  $\widehat{\sigma}_{F_2} = \text{argmin} \; CV_{F_2^*(\cdot | \cdot)}(\sigma_{F_2}).$

We use similar ideas to estimate

- $F_1^*(y_1|y_0)$
- $H_2^*(y_1)$
- $H_1^*(y_0)$

In our software, we set  $\sigma_{F_2} = \sigma_{F_1} = \sigma_F$  and minimize a single CV function.

In our software, we set  $\sigma_{H_2} = \sigma_{H_1} = \sigma_H$  and minimize a single CV function.

### Inference - Potential Problem

- The cross-validation procedure for selecting tuning parameters achieves optimal finite-sample bias-variance trade-off for the quantities requiring smoothing.
- This optimal trade-off is usually not optimal for estimating  $\mu^*.$
- The plug-in estimator of  $\mu^*$  could, *in theory*, suffer from excessive and asymptotically non-negligible bias due to inadequate tuning.
- This may prevent the plug-in estimator from having regular asymptotic behavior, upon which statistical inference is generally based.
- The resulting estimator may have a slow rate of convergence, and common methods for constructing confidence intervals, such as the Wald and bootstrap intervals, can have poor coverage properties.

- $\bullet$  Let M be the class of distributions for the observed data O that satisfy constraints (7) and (8).
- For  $P \in \mathcal{M}$ , it can be shown that

<span id="page-45-0"></span>
$$
\mu(P; \alpha) - \mu(P^*; \alpha) \n= -E^*[(\psi_P(O; \alpha) - \psi_{P^*}(O; \alpha)) + \text{Rem}(P, P^*; \alpha), (9)
$$

where  $\psi_P(O;\alpha)$  is a "derivative" of  $\mu(\cdot;\alpha)$  at P and  $\mathsf{Rem}(P,P^*;\alpha)$  is a "second-order" remainder term which converges to zero as  $P$  tends to  $P^*$ .

- The derivative is used to quantify the change in  $\mu(P; \alpha)$ resulting from small perturbations in  $P$ ; it also has mean zero (i.e.,  $E^*[\psi_{P^*} (O; \alpha)] = 0).$
- The remainder term is second order in the sense that it can be written as or bounded by the product of terms involving differences between (functionals of)  $P$  and  $P^*$ .

Equation [\(9\)](#page-45-0) plus some simple algebraic manipulation teaches us that

$$
\mu(\widehat{P}; \alpha) - \mu(P^*; \alpha)
$$
\n
$$
\text{Plug-in}
$$
\n
$$
= \frac{1}{n} \sum_{i=1}^n \psi_{P^*}(O_i; \alpha) - \frac{1}{n} \sum_{i=1}^n \psi_{\widehat{P}}(O_i; \alpha) \qquad (10)
$$
\n
$$
+ \frac{1}{n} \sum_{i=1}^n \{\psi_{\widehat{P}}(O_i; \alpha) - \psi_{P^*}(O_i; \alpha) - E^*[\psi_{\widehat{P}}(O; \alpha) - \psi_{P^*}(O; \alpha)]\}
$$
\n
$$
+ \text{Rem}(\widehat{P}, P^*; \alpha) \qquad (12)
$$

where  $P$  is the estimated distribution of  $P^*$  discussed in the previous section.

- Under smoothness and boundedness conditions, term (11) will be  $o_{P^*}(n^{-1/2})$  (i.e., will converge in probabity to zero even when it is multipled by  $\sqrt{n}$ ).
- Provided P converges to  $P^*$  at a reasonably fast rate, term  $(12)$  will also be  $o_{P^*}(n^{-1/2})$ .
- The second term in (10) prevents us from concluding that the plug-in estimator can be essentially represented as an average of i.i.d terms plus  $o_{P^*}(n^{-1/2})$  terms.
- By adding the second term in (10) to the plug-in estimator, we can construct a "corrected" estimator that does have this representation.

The corrected estimator is

$$
\tilde{\mu}_{\alpha} = \underbrace{\mu(\widehat{P}; \alpha)}_{\text{Plug-in}} + \frac{1}{n} \sum_{i=1}^{n} \psi_{\widehat{P}}(O_i; \alpha)
$$

The practical implication is that  $\tilde{\mu}_{\alpha}$  converges in probability to  $\mu^*$  and

$$
\sqrt{n}\left(\tilde{\mu}_{\alpha}-\mu^{*}\right)=\frac{1}{\sqrt{n}}\sum_{i=1}^{n}\psi_{P^{*}}(O_{i};\alpha)+o_{P^{*}}(1)
$$

With this representation, we see that  $\psi_{P*}(O; \alpha)$  is the so-called influence function.

- By the central limit theorem, we then know that  $\sqrt{n}(\tilde{\mu}_{\alpha}-\mu^*)$  converges to a normal random variable with mean 0 and variance  $\sigma_{\alpha}^2 = E^*[\psi_{P^*} (O; \alpha)^2].$
- The asymptotic variance can be estimated by  $\tilde{\sigma}_{\alpha}^2 = \frac{1}{n}$  $\frac{1}{n}\sum_{i=1}^n \psi_{\widehat{P}}(O_i; \alpha)^2$ .
- A  $(1-\gamma) \%$  Wald-based confidence interval for  $\mu^*$  can be constructed as  $\tilde{\mu}_{\alpha} \pm z_{1-\gamma/2} \tilde{\sigma}_{\alpha}/\sqrt{n}$ , where  $z_q$  is the  $q$ th quantile of a standard normal random variable.

### Inference - Efficient Influence Function/Gradient

Let

$$
\pi^*(y_0, y_1, y_2; \alpha)^{-1} = (1 + \exp\{l_1^*(y_0; \alpha) + \alpha r(y_1)\}) \times (1 + \exp\{l_2^*(y_1; \alpha) + \alpha r(y_2)\})
$$

$$
w_1^*(y_0; \alpha) = E^* \left( \exp\{\alpha r(Y_1)\} \mid R_1 = 1, Y_0 = y_0 \right),
$$
  
\n
$$
w_2^*(y_1; \alpha) = E^* \left( \exp\{\alpha r(Y_2)\} \mid R_2 = 1, Y_1 = y_1 \right),
$$
  
\n
$$
g_1^*(y_0, y_1; \alpha) = \{1 - H_1^*(y_0)\} w_1^*(y_0; \alpha) + \exp\{\alpha r(y_1)\} H_1^*(y_0).
$$
  
\n
$$
g_2^*(y_1, y_2; \alpha) = \{1 - H_2^*(y_1)\} w_2^*(y_1; \alpha) + \exp\{\alpha r(y_2)\} H_2^*(y_1).
$$

### Inference - Efficient Influence Function/Gradient

$$
\psi_{P^*}(O;\alpha) := a_0^*(Y_0;\alpha) +
$$
  
\n
$$
R_1 b_1^*(Y_0, Y_1; \alpha) +
$$
  
\n
$$
R_2 b_2^*(Y_1, Y_2; \alpha) +
$$
  
\n
$$
\{1 - R_1 - H_1^*(Y_0)\} c_1^*(Y_0; \alpha) +
$$
  
\n
$$
R_1 \{1 - R_2 - H_2^*(Y_1)\} c_2^*(Y_1; \alpha)
$$

where

### Inference - Efficient Influence Function/Gradient

$$
a_0^*(Y_0) = E^* \left( \frac{R_2 Y_2}{\pi^*(Y_0, Y_1, Y_2; \alpha)} \middle| Y_0 \right) - \mu(P^*; \alpha)
$$
\n
$$
b_1^*(Y_0, Y_1; \alpha) = E^* \left( \frac{R_2 Y_2}{\pi^*(Y_0, Y_1, Y_2; \alpha)} \middle| R_1 = 1, Y_1, Y_0 \right] - E^* \left( \frac{R_2 Y_2}{\pi^*(Y_0, Y_1, Y_2; \alpha)} \middle| R_1 = 1, Y_0 \right)
$$
\n
$$
+ E^* \left( \frac{R_2 Y_2}{\pi^*(Y_0, Y_1, Y_2; \alpha)} \left[ \frac{\exp{\{\alpha r(Y_1)\}}}{g_1^*(Y_0, Y_1; \alpha)} \right] \middle| R_1 = 1, Y_0 \right) H_1^*(Y_0) \left\{ 1 - \frac{\exp{\{\alpha r(Y_1)\}}}{w_1^*(Y_0; \alpha)} \right\}
$$
\n
$$
b_2^*(Y_1, Y_2; \alpha) = E^* \left( \frac{R_2 Y_2}{\pi^*(Y_0, Y_1, Y_2; \alpha)} \middle| R_2 = 1, Y_2, Y_1 \right) - E^* \left( \frac{R_2 Y_2}{\pi^*(Y_0, Y_1, Y_2; \alpha)} \middle| R_2 = 1, Y_1 \right)
$$
\n
$$
+ E^* \left( \frac{R_2 Y_2}{\pi^*(Y_0, Y_1, Y_2; \alpha)} \left[ \frac{\exp{\{\alpha r(Y_2)\}}}{g_2^*(Y_1, Y_2; \alpha)} \right] \middle| R_2 = 1, Y_1 \right) H_2^*(Y_1) \left\{ 1 - \frac{\exp{\{\alpha r(Y_2)\}}}{w_2^*(Y_1; \alpha)} \right\}
$$
\n
$$
c_1^*(Y_0) = E^* \left( \frac{R_2 Y_2}{\pi^*(Y_0, Y_1, Y_2; \alpha)} \left[ \frac{\exp{\{\alpha r(Y_1)\}}}{g_1^*(Y_0, Y_1; \alpha)} \right] \middle| Y_0 \right)
$$
\n
$$
- E^* \left( \frac{R_2 Y_2}{\pi^*(Y_0, Y_1, Y_2; \alpha
$$

### Inference - Uncertainty

- Wald-based confidence intervals don't always have adequate coverage properties is finite samples.
- In equal-tailed studentized bootstrap, the confidence interval takes the form  $[\widehat{\mu} - t_{0.975}\widehat{se}(\widehat{\mu}), \widehat{\mu} - t_{0.025}\widehat{se}(\widehat{\mu})]$ , where  $t_q$  is the  $q$ th quantile of  $\left\{\frac{\widehat{\mu}^{(b)}-\widehat{\mu}}{\widehat{\mathfrak{so}}(\widehat{\mu}^{(b)})}\right\}$  $\left\{\frac{\widehat{\mu}^{(b)}-\widehat{\mu}}{\widehat{s}e(\widehat{\mu}^{(b)})}: b=1,\ldots,B\right\}$
- In symmetric studentized bootstrap, the confidence interval takes the form  $[\widehat{\mu} - t_{0.95}^* \widehat{se}(\widehat{\mu}), \widehat{\mu} + t_{0.95}^* \widehat{se}(\widehat{\mu})],$  where  $t^*$  is selected so that 95% of the distribution. where  $t_{0.95}^{\ast}$  is selected so that 95% of the distribution of  $\begin{cases} \frac{\widehat{\mu}^{(b)} - \widehat{\mu}}{\widehat{\epsilon} \widehat{\epsilon}^{(b)}} \end{cases}$  $\widehat{\epsilon}^{(b)}_{\widehat{\mathfrak{se}}(\widehat{\mu}^{(b)})}: b=1,\ldots,B\Big\}$  falls between  $-t_{0.95}^*$  and  $t_{0.95}^*.$
- Useful to replace influence-function based standard error estimator with jackknife standard error estimator.
- In simulation studies, symmetric studentized-t bootstrap with jackknife standard errors performs best.
- Non-parametric bootstrap is that it does not require a model for the distribution of the observed data.
- Since our analysis depends on correct specification and on estimation of such a model, it makes sense to use this model to bootstrap observed datasets.

Using  $\widehat{F}_0(y_0)$ ,  $\widehat{F}_1(y_1|y_0;\widehat{\sigma}_F)$ ,  $\widehat{F}_2(y_2|y_1;\widehat{\sigma}_F)$  and  $\widehat{H}_1(y_0;\widehat{\sigma}_H)$ and  $\widehat{H}_{2}(\nu_{1}; \widehat{\sigma}_{H})$ , simulate observed data for an individual using the following procedure:

- **1** Draw  $Y_0$  from  $\widehat{F}_0(\cdot)$
- **2** Draw  $R_1$  from  $\widehat{H}_1(Y_0; \widehat{\lambda}_H)$ . If  $R_1 = 0$ , stop.
- **3** Draw Y<sub>1</sub> from  $\widehat{F}_1(\cdot | Y_0; \widehat{\lambda}_F)$ .
- **4** Draw  $R_2$  from  $\widehat{H}_2(Y_1; \widehat{\lambda}_H)$ . If  $R_2 = 0$ , stop.
- **5** Draw  $Y_2$  from  $\widehat{F}_2(\cdot | Y_1; \widehat{\lambda}_F)$ .

We use this procedure to simulate observed datasets, each comprised of  $n$  individuals.

- Simulate, using the parametric bootstrap procedure, a dataset with a large number, say N, individuals.
- Compare summary statistics of the simulated dataset to the comparable summary statistics on the actual dataset.

To compare treatment groups, we draw inference about  $\Delta^* = \mu^{(1)*} - \mu^{(2)*}$ . Assuming treatment-specific sensitivity analysis parameters  $\alpha^{(1)}$  and  $\alpha^{(2)}$ , we estimate  $\Delta^*$  by

$$
\tilde{\Delta}_{\alpha^{(1)},\alpha^{(2)}}=\tilde{\mu}^{(1)}_{\alpha^{(1)}}-\tilde{\mu}^{(2)}_{\alpha^{(2)}}
$$

Using the fact that the treatment groups are independent, we can form a confidence interval for  $\Delta^*$  using the same ideas discussed above.

### Comparison of Treatment Groups

Specifically, we can draw B bootstrap samples within each treatment group and compute cutpoints based on the distribution:

$$
\left\{\frac{\tilde{\Delta}_{\alpha^{(1)},\alpha^{(2)}}^{(b)}-\tilde{\Delta}_{\alpha^{(1)},\alpha^{(2)}}}{\tilde{\mathsf{se}}\left(\tilde{\Delta}_{\alpha^{(1)},\alpha^{(2)}}^{(b)}\right)}:b=1,2,\ldots,B\right\},\qquad(13)
$$

where

$$
\tilde{\mathsf{se}}\left(\tilde{\Delta}_{\alpha^{(1)},\alpha^{(2)}}^{(b)}\right)=\sqrt{\left\{\tilde{\mathsf{se}}\left(\tilde{\mu}_\alpha^{(b,1)}\right)\right\}^2+\left\{\tilde{\mathsf{se}}\left(\tilde{\mu}_\alpha^{(b,2)}\right)\right\}^2}
$$

is an estimator of the standard error of  $\tilde{\Delta}^{(b)}_{\alpha^{(1)},\alpha^{(2)}}$ . Equal-tailed and symmetric confidence intervals can then be formed.

For each  $\alpha$ , the estimated mean among non-completers can be back-calculated from the estimated overall mean  $(\tilde{\mu}_{\alpha})$ :

$$
\frac{\tilde{\mu}_{\alpha} - \frac{1}{n} \sum_{i} R_{K,i} Y_{K,i}}{\frac{1}{n} \sum_{i} (1 - R_{K,i})}
$$
\n(14)

As a plausibility check, this mean can be contrasted with the mean among completers. If the differences are scientifically implausible, then the choice of  $\alpha$  can be ruled out.

### Quetiapine Bipolar Trial - Fit

- Estimated smoothing parameters for the drop-out model are 11.54 and 9.82 for the placebo and 600 mg arms.
- **•** Estimated smoothing parameters for the outcome model are 6.34 and 8.05 for the placebo and 600 mg arms.
- In the placebo arm, the observed percentages of last being seen at visits 0 and 1 among those at risk at these visits are 8.62% and 38.68%. Model-based estimates are 7.99% and 38.19%.
- For the 600 mg arm, the observed percentages are 11.02% and 35.24% and the model-based estimates are 11.70% and 35.08%.
- In the placebo arm, the Kolmogorov-Smirnov distances between the empirical distribution of the observed outcomes and the model-based estimates of the distribution of outcomes among those on-study at visits 1 and 2 are 0.013 and 0.033.
- In the 600 mg arm, these distances are 0.013 and 0.022.
- These results suggest that our model for the observed data fits the observed data well.
- Under MAR, the estimated values of  $\mu^*$  are 46.45 (95% CI: 42.35,50.54) and 62.87 (95% CI: 58.60,67.14) for the placebo and 600 mg arms.
- The estimated difference between 600 mg and placebo is 16.42 (95% 10.34, 22.51)
- Statistically and clinically significant improvement in quality of life in favor of Quetiapine.
- We set  $r(y) = y$  and ranged the sensitivity analysis parameter from -10 and 10 in each treatment arm.
- According to experts, there is no evidence to suggest that there is a differential effect of a unit change in QLESSF on the hazard of drop-out based on its location on the scale.

Figure: Treatment-specific (left: placebo; right: 600 mg/day Quetiapine) estimates (along with 95% pointwise confidence intervals) of  $\mu^*$  as a function of  $\alpha.$ 

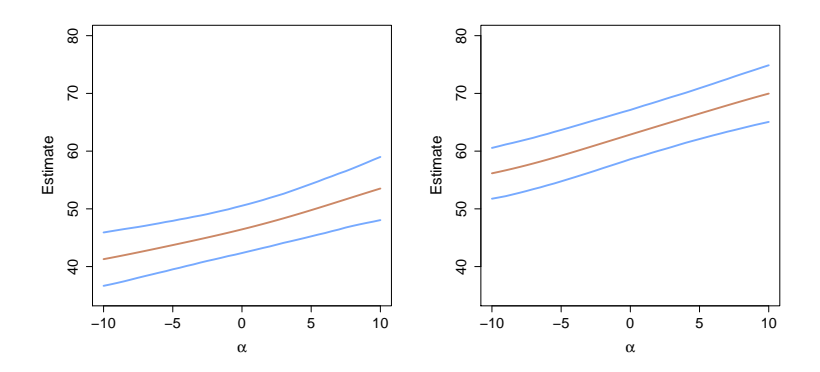

### Quetiapine Bipolar Trial - Sensitivity Analysis

Figure: Treatment-specific differences between the estimated mean QLESSF at Visit 2 among non-completers and the estimated mean among completers, as a function of  $\alpha$ .

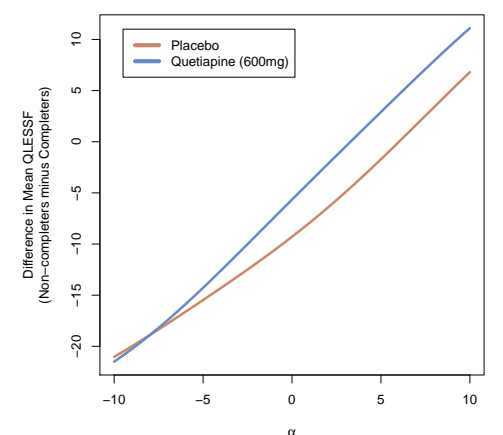

### Quetiapine Bipolar Trial - Sensitivity Analysis

Figure: Contour plot of the estimated differences between mean QLESSF at Visit 2 for Quetiapine vs. placebo for various treatment-specific combinations of the sensitivity analysis parameters.

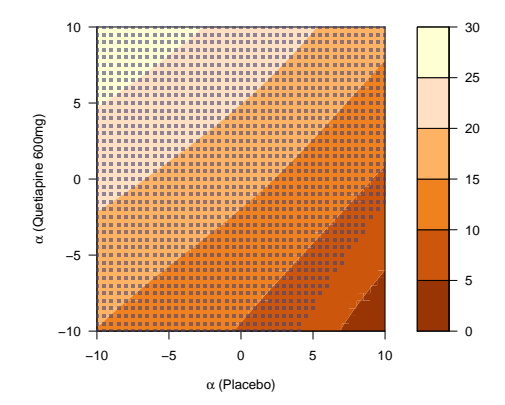

## Quetiapine Bipolar Trial - Sensitivity Analysis

- Only when the sensitivity analysis are highly differential (e.g.,  $\alpha$ (placebo) = 8 and  $\alpha$ (Quetiapine) = -8) are the differences no longer statistically significant.
- Conclusions under MAR are highly robust.
- **Generated 2500 placebo and Quetiapine datasets using** the estimated distributions of the observed data from the Quentiapine study as the true data generating mechanisms.
- For given treatment-specific  $\alpha$ , these true data generating mechanisms can be mapped to a true value of  $\mu^*.$
- For each dataset, the sample size was to set to 116 and 118 in the placebo and Quetiapine arms, respectively.

# Simulation Study - Bias/MSE

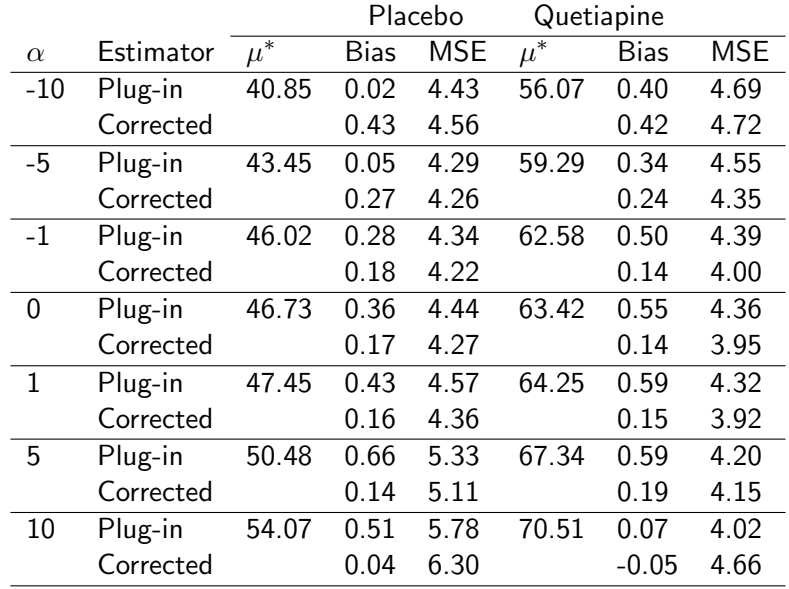

## Simulation Study - Coverage

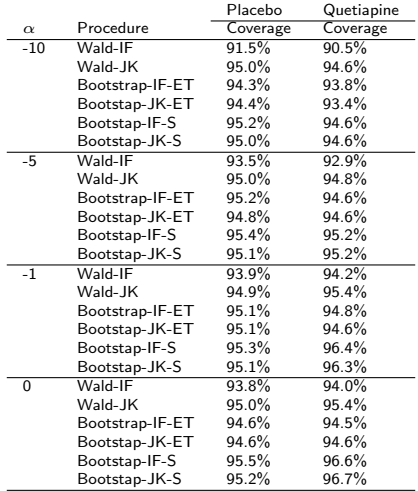

# Simulation Study - Coverage

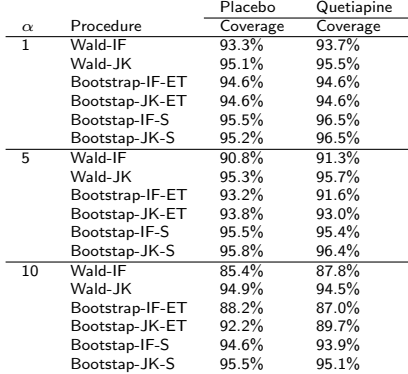
#### Generalization

- $\bullet$   $Y_k$ : outcome scheduled to be measured at assessment k.
- $R_k$ : indicator that individual is on-study at assessment k.
- All individuals are present at baseline, i.e.,  $R_0 = 1$ .
- Monotone missing data:  $R_{k+1} = 1$  implies  $R_k = 1$ .
- $C = \max\{k : R_k = 1\}$ ,  $C = K$  implies that the individual completed the study.
- For any given vector  $z = (z_1, z_2, \ldots, z_K)$ ,

$$
\bullet \ \overline{z}_k = (z_0, z_1, \ldots, z_k)
$$

$$
\bullet \underline{z}_k = (z_{k+1}, z_{k+2}, \ldots, z_K).
$$

- For each individual, the data unit  $O = (C, \overline{Y}_C)$  is drawn from some distribution  $P^\ast$  contained in the non-parametric model  $M$  of distributions.
- $\bullet$  The observed data consist of *n* independent draws  $O_1, O_2, \ldots, O_n$  from  $P^*$ .

By factorizing the distribution of  $O$  in terms of chronologically ordered conditional distributions, any distribution  $P \in \mathcal{M}$  can be represented by

\n- \n
$$
F_0(y_0) := P(Y_0 \leq y_0);
$$
\n
\n- \n
$$
F_{k+1}(y_{k+1} | \overline{y}_k) :=
$$
\n
$$
P(Y_{k+1} \leq y_{k+1} | R_{k+1} = 1, \overline{Y}_k = \overline{y}_k),
$$
\n
$$
k = 0, 1, \ldots, K - 1;
$$
\n
\n- \n
$$
H_{k+1}(\overline{y}_k) := P(R_{k+1} = 0 | R_k = 1, \overline{Y}_k = \overline{y}_k),
$$
\n
$$
k = 0, 1, \ldots, K - 1.
$$
\n
\n

The main objective is to draw inference about  $\mu^*:=E^*(Y_{\mathsf{K}})$ , the true mean outcome at visit  $K$  in a hypothetical world in which all patients are followed to that visit.

For every  $\overline{y}_k$ , define the following strata:

- $A_k(\overline{\mathbf y}_k)$ : patients last seen at visit  $k$  (i.e.,  $R_k = 1, R_{k+1} = 0$ ) with  $\overline{Y}_k = \overline{y}_k$ .
- $\mathcal{B}_{k+1}(\overline{\mathcal{Y}}_k)$ : patients on-study at visit  $k+1$  (i.e.,  $R_{k+1} = 1$ ) with  $Y_k = \overline{y}_k$ .

For all  $\overline{\mathsf{y}}_k$ , the distribution of  $\underline{\mathsf{Y}}_k$  for patients in stratum  $A_k(\overline{\mathbf y}_k)$  is the same as the distribution of  $\underline{\mathsf Y}_k$ for patients in stratum  $B_{k+1}(\overline{\mathbf y}_k)$ 

Mathematically, we can express these assumptions as follows:

$$
f^*(\underline{Y}_k | A_k(\overline{y}_k)) = f^*(\underline{Y}_k | B_k(\overline{y}_k)) \text{ for all } \overline{y}_k \qquad (15)
$$

Using Bayes' rule, we can re-write these expressions as:

$$
P^*(R_{k+1} = 0 | R_k = 1, \overline{Y}_K = \overline{y}_K)
$$
  
=  $P^*(R_{k+1} = 0 | R_k = 1, \overline{Y}_k = \overline{y}_k)$  for all  $\overline{y}_K$ 

Written in this way, missing at random implies that the drop-out process is stochastic with the following interpretation:

Among those on study at visit k, the decision to discontinue the study before the next visit is like the flip of a coin with probability depending only on the observable history of outcomes through visit k (i.e., no outcomes after visit k).

Under missing at random,  $\mu^*$  is identified. That is, it can be expressed as a functional of the distribution of the observed data. Specifically,  $\mu^* = \mu(P^*)$  is

$$
\int_{y_0} \cdots \int_{y_K} y_K \left\{ \prod_{k=0}^{K-1} dF_{k+1}^*(y_{k+1}|\overline{y}_k) \right\} dF_0^*(y_0)
$$

# Missing Not at Random

Equation (13) is equivalent to the following two assumptions:

$$
f^*(\underline{Y}_{k+1}|A_k(\overline{y}_k), Y_{k+1} = y_{k+1})
$$
  
=  $f^*(\underline{Y}_{k+1}|B_{k+1}(\overline{y}_k), Y_{k+1} = y_{k+1})$  for all  $\overline{y}_{k+1}$   
(16)

#### and

<span id="page-78-1"></span><span id="page-78-0"></span>
$$
f^*(Y_{k+1}|A_k(\overline{y}_k)) = f^*(Y_{k+1}|B_{k+1}(\overline{y}_k)) \text{ for all } \overline{y}_k \qquad (17)
$$

Equation [\(16\)](#page-78-0) posits the following "linking" assumption:

For all  $\overline{y}_{k+1}$ , the distribution of  $Y_{k+1}$  for patients in stratum  $A_k(\overline{\mathbf{y}}_k)$  with  $Y_{k+1} = y_{k+1}$  is the same as the distribution of  $\underline{Y}_{k+1}$  for patients in stratum  $B_{k+1}(\overline{\mathsf{y}}_k)$ with  $Y_{k+1} = Y_{k+1}$ .

# Missing Not at Random

Using Bayes' rule, this assumption can be re-written as:  $P^*(R_{k+1} = 0 | R_k = 1, Y_K = \overline{y}_K)$  $\mathcal{P} = \mathcal{P}^\ast (R_{k+1} = 0 | R_k = 1, \, {\mathcal{Y}}_{k+1} = \overline{\mathcal{Y}}_{k+1})$  for all  $\overline{\mathcal{Y}}_{K+1}$ (18)

This assumption has been referred to as the "non-future" dependence assumption (Diggle and Kenward, 1994) because it has the following interpretation:

Among those on study at visit k, the decision to discontinue the study before the next visit is like the flip of a coin with probability depending only on the observable history of outcomes through visit k and the potentially unobserved outcome at visit  $k + 1$ (i.e., no outcomes after visit  $k + 1$ ).

We will retain this assumption.

Next, we generalize [\(17\)](#page-78-1) and impose the following exponential tilting "linking" assumptions:

<span id="page-80-0"></span>
$$
f^*(Y_{k+1}|A_k(\overline{y}_k)) \propto f^*(Y_{k+1}|B_{k+1}(\overline{y}_k)) \exp(\alpha r(Y_{k+1}))
$$
 for all  $\overline{y}_k$   
(19)  
where  $r(\cdot)$  is a specified function which we will assume to be  
an increasing function of its argument and  $\alpha$  is a sensitivity  
analysis parameter.

# Missing Not at Random

- The missing not at random class of assumptions that we propose involves Equations [\(16\)](#page-78-0) and [\(19\)](#page-80-0), where  $r(\cdot)$  is considered fixed and  $\alpha$  is a sensitivity analysis parameter that serves as the class index.
- [\(19\)](#page-80-0) reduces to [\(17\)](#page-78-1) when  $\alpha = 0$ . Thus, when  $\alpha = 0$ , the missing at random assumption is obtained.
- When  $\alpha > 0$  ( $<$  0), [\(19\)](#page-80-0) implies:

For all  $\overline{y}_k$ , the distribution of  $Y_{k+1}$  for patients in stratum  $A_k(\overline y_k)$  is weighted more heavily (i.e., tilted) to higher (lower) values than the distribution of  $Y_{k+1}$  for patients in stratum  $B_{k+1}(\overline{y}_k)$ .

The amount of "tilting" increases with magnitude of  $\alpha$ .

### Inference

#### **1** Assume

- $F_{k+1}^*(y_{k+1} | \overline{y}_k) = F_{k+1}^*(y_{k+1} | y_k)$  $H_{k+1}^*(\bar{y}_k) = H_{k+1}^*(y_k)$
- **2** Estimate  $\mathsf{F}_{k+1}^*(y_{k+1} | y_k)$  and  $\mathsf{H}_{k+1}^*(\bar{y}_k) = \mathsf{H}_{k+1}^*(y_k)$  using non-parametric smoothing with tuning parameters selected by cross-validation.
- $\bullet$  Use plug-in  $+$  average of estimated influence functions.
- <sup>4</sup> Use bootstrap alternatives to Wald-based confidence intervals.
- **6** Goodness-of-fit
- Assess plausibility of  $\alpha$

- Randomized trial designed to evaluate the efficacy and safety of once-monthly, injectable paliperidone palmitate (PP1M) relative to placebo (PBO) in delaying the time to relapse in subjects with schizoaffective disorder.
- Open-label phase consisting of a flexible-dose, lead-in period and a fixed-dose, stabilization period.
- Stable subjects entered a 15-month relapse-prevention phase and were randomized to receive PP1M or placebo injections at baseline (Visit 0) and every 28 days (Visits 1-15).
- Additional clinic visit (Visit 16) scheduled for 28 days after the last scheduled injection.
- 170 and 164 subjects were randomized to the PBO and PP1M arms.

- Research question: Are functional outcomes better in patients with schizoaffective disorder better maintained if they continue on treatment or are withdrawn from treatment and given placebo instead?
- An ideal study would follow all randomized subjects through Visit 16 while maintaining them on their randomized treatment and examine symptomatic and functional outcomes at that time point.
- Since clinical relapse can have a major negative impact, the study design required that patients who had signs of relapse were discontinued from the study.
- In addition, some patients discontinued due to adverse events, withdrew consent or were lost to follow-up.
- 38% and 60% of patients in the PBO and PP1M arms were followed through Visit 16 ( $p=0.0001$ ).

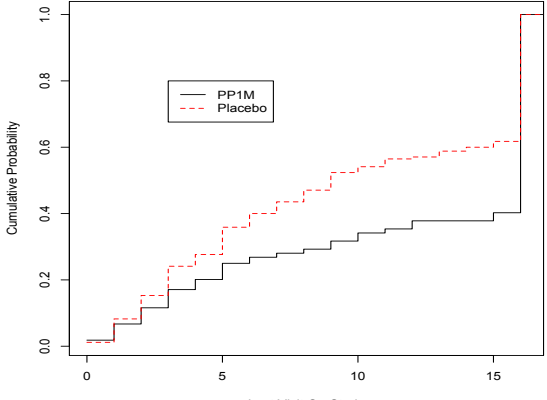

Last Visit On Study

- Focus: Patient function as measured by the Personal and Social Performance (PSP) scale.
- The PSP scale is scored from 1 to 100 with higher scores indicating better functioning based on evaluation of 4 domains (socially useful activities, personal/social relationships, self-care, and disturbing/aggressive behaviors).
- Estimate treatment-specific mean PSP at Visit 16 in the counterfactual world in which all patients who are followed to Visit 16.
- The mean PSP score among completers was 76.05 and 76.96 in the PBO and PP1M arms; the estimated difference is -0.91 (95%: -3.98:2.15).

# Case Study: SCA-3004 (PBO)

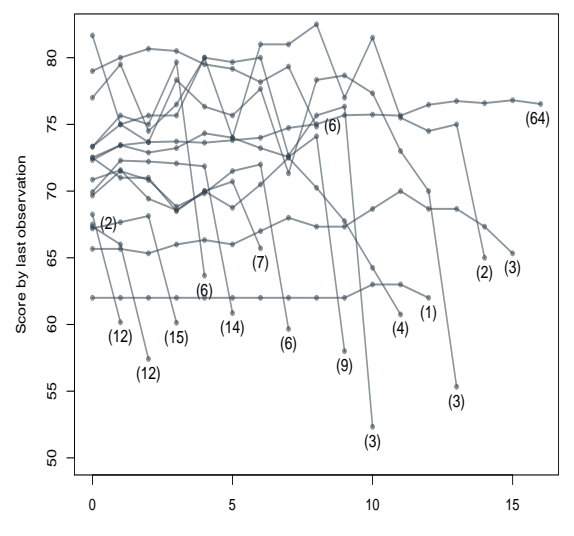

Visit

# Case Study: SCA-3004 (PP1M)

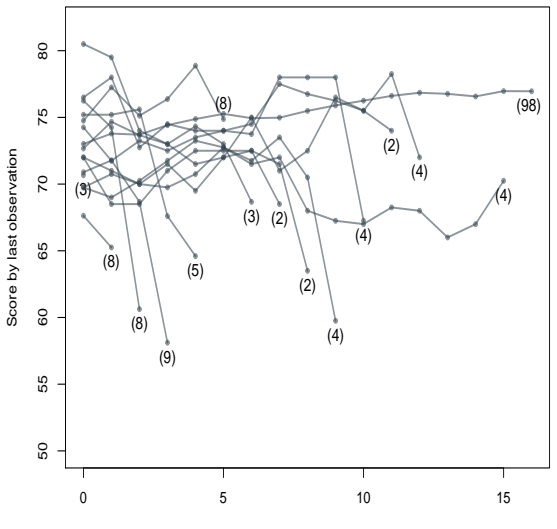

Visit

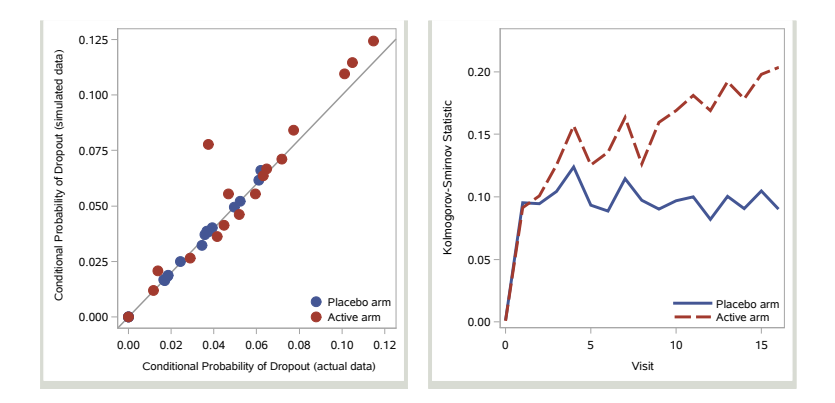

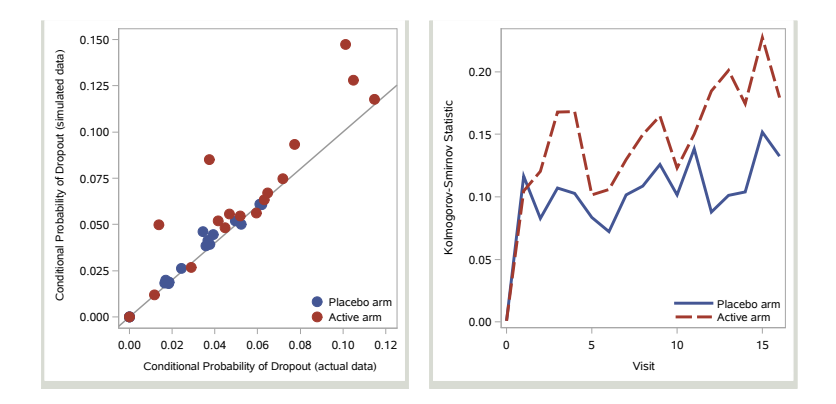

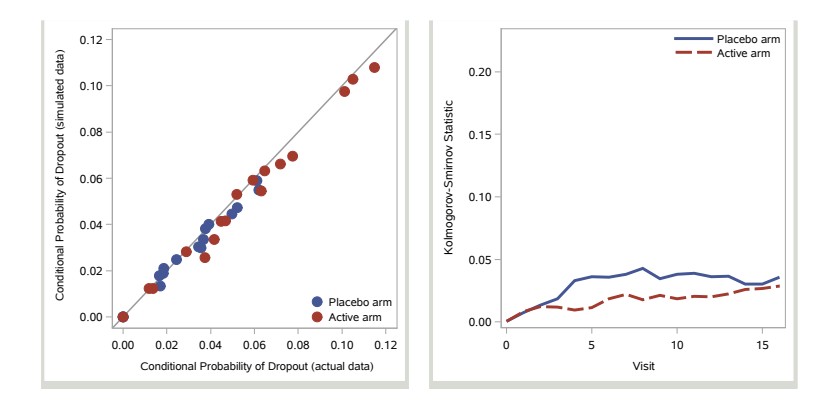

- Under MAR (i.e.,  $\alpha = 0$ ), the estimated means of interest are 69.60 and 74.37 for the PBO and PP1M arms.
- The estimated treatment difference is −4.77 (95% CI: -10.89 to 0.09).

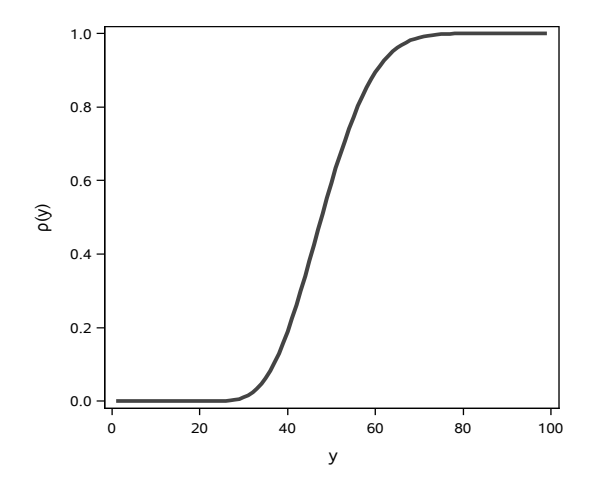

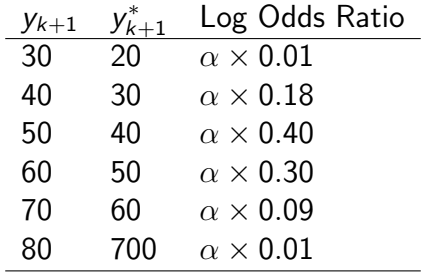

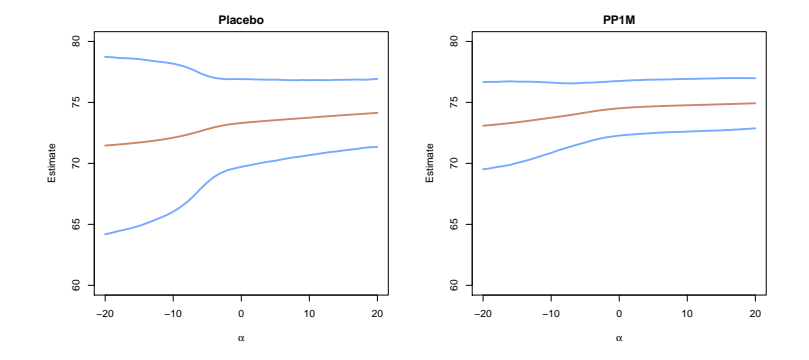

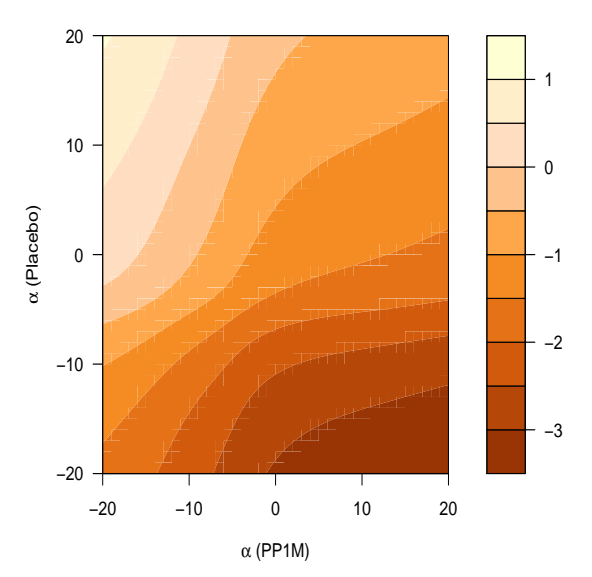

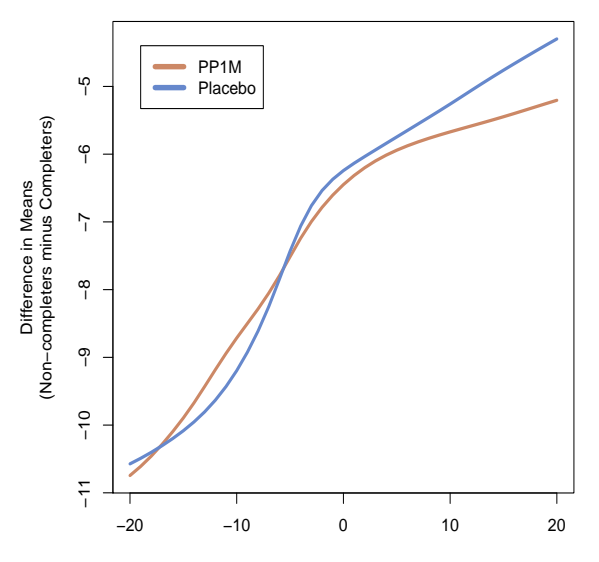

α

# Simulation Study

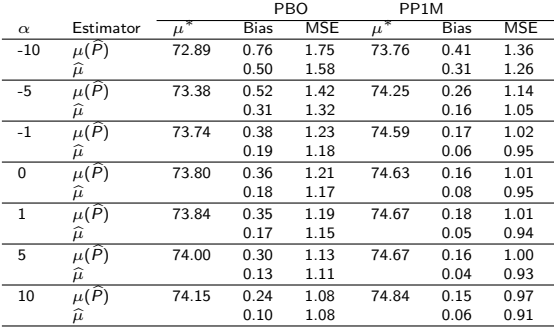

# Simulation Study

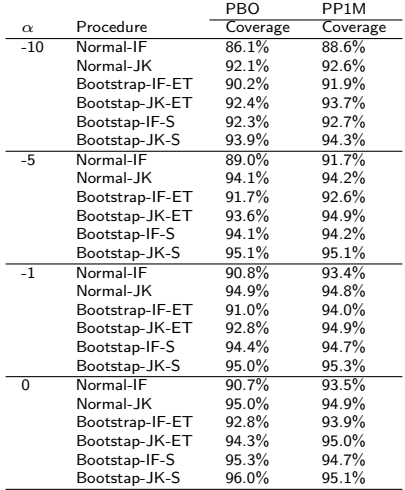

# Simulation Study

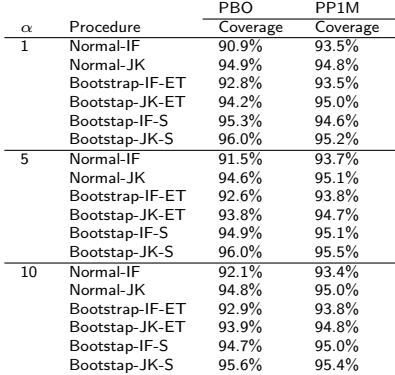

- Propose a method for multiply imputing missing data prior to the last study visit in order to create a monotone missing data structure.
- Previous methods are applied to the monotonized datasets.
- Results are averaged across imputed datasets.
- Confidence intervals computed using methods that properly accounting for uncertainty due to imputation.

•  $M_k$ : indicator that  $Y_k$  is unobserved at time k.

$$
\bullet\ \ M_0=0\ \text{and}\ \ M_C=0.
$$

• 
$$
M_k = 1 \text{ if } R_k = 0.
$$

$$
\bullet \ \ O_k=(M_k, Y_k: M_k=0).
$$

- Observed data for an individual are  $\overline{O}_K$ .
- $\bullet$   $O_0 = Y_0$  and C can be computed from  $\overline{O}_K$  as  $max\{k : M_k = 0\}.$

#### **Assumption**

For  $0 < k < C$ .

<span id="page-103-0"></span>
$$
M_k \perp Y_k \, | \, \overline{Y}_{k-1}, \underline{O}_k \tag{20}
$$

- While on-study, the probability of providing outcome data at time k can depend on previous outcomes (observed or not) and observed data after time  $k$ .
- Imagine a stratum of individuals who share the same history of outcomes prior to time  $k$  and same observed data after time k.
- Imagine splitting the stratum into two sets: those who provide outcome data at time  $k$  (stratum B) and those who do not (stratum A).
- $\bullet$  The distribution of the outcome at time k is the same for these two strata.

<span id="page-104-0"></span>For 
$$
0 < k < C
$$
,  
\n
$$
f^*(Y_k | \underbrace{M_k = 1, \overline{Y}_{k-1}, \underline{O}_k}_{\text{Stratum A}}) = f^*(Y_k | \underbrace{M_k = 0, \overline{Y}_{k-1}, \underline{O}_k}_{\text{Stratum B}}) \tag{21}
$$

Using Bayes' rule, [\(21\)](#page-104-0) can be written as follows:

$$
P^*(M_k=1\mid \overline{Y}_k,\underline{O}_k)=P^*(M_k=1\mid \overline{Y}_{k-1},\underline{O}_k): \quad 0 < k < C. \tag{22}
$$

In our imputation algorithm, we will use the following fact:

$$
M_k \perp Y_k \mid \rho_k^*(\overline{Y}_{k-1}, \underline{O}_k): \quad 0 < k < C \tag{23}
$$

where

$$
\rho_k^*(\overline{Y}_{k-1}, \underline{O}_k) = P^*(M_k = 1 | \overline{Y}_{k-1}, \underline{O}_k)
$$
 (24)

#### Under assumption [\(20\)](#page-103-0), the joint distribution of  $(C, \overline{Y}_C)$  (i.e., the monotonized data) is identified by a recursive algorithm.

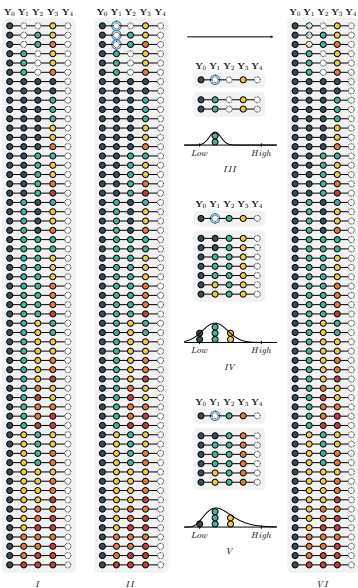

I

-
#### Illustration

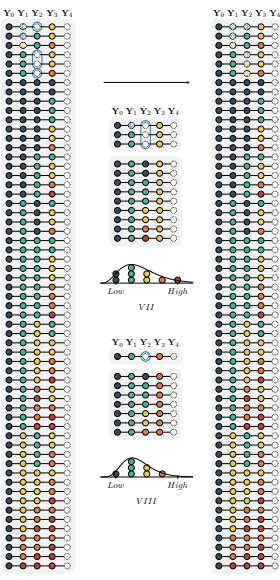

-

- The number of individuals contributing to the histograms that form of the basis of the imputation strategy may be quite small.
- Rather than matching on the past outcomes and future observed data, we plan to use [\(23\)](#page-105-0) and match on estimates of  $\rho_k^*(Y_{k-1}, \underline{O}_k)$ .

$$
logit\{\rho_k^*(\overline{Y}_{k-1}, \underline{O}_k)\} = w_k(\overline{Y}_{k-1}, \underline{O}_k; \nu_k^*); \quad k = 1, ..., K - 1
$$
\n(25)  
\nwhere  $w_k(\overline{Y}_{k-1}, \underline{O}_k; \nu_k)$  is a specified function of its arguments  
\nand  $\nu_k$  is a finite-dimensional parameter with true value  $\nu_k^*$ .

## Simultaneous Estimation/Imputation

The parameters  $\nu_k^*$   $(k = 1, ..., K - 1)$  can be estimated and the intermittent missingness can be imputed using the following sequential procedure:

- **1** Set  $k = 1$ .
- **•** Estimate  $\nu_k^*$  by  $\widehat{\nu}_k$  as the solution to:

$$
\sum_{i=1}^n R_{k,i} d_k(\overline{Y}_{k-1,i}, \underline{O}_{k,i}; \nu_k) \left(M_{k,i} - \text{expit}\{w_k(\overline{Y}_{k-1,i}, \underline{O}_{k,i}; \nu_k)\}\right) = 0,
$$

where

$$
d_k(\overline{Y}_{k-1}, \underline{O}_k; \nu_k^*) = \frac{\partial w_k(\overline{Y}_{k-1}, \underline{O}_k; \nu_k)}{\partial \nu_k}
$$

#### Simultaneous Estimation/Imputation

**3** For each individual *i* with  $R_{k,i} = 1$ , compute

$$
\widehat{\rho}_k(\overline{Y}_{k-1,i},\underline{O}_{k,i})=\text{expit}\{w_k(\overline{Y}_{k-1,i},\underline{O}_{k,i};\widehat{\nu}_k)\}.
$$

Let

$$
\mathcal{J}_k = \{i : R_{k,i} = 1, M_{k,i} = 0\}
$$
  

$$
\mathcal{J}'_k = \{i : R_{k,i} = 1, M_{k,i} = 1\}.
$$

For each individual  $i \in \mathcal{J}'_k$ , impute  $Y_{k,i}$  by randomly selecting an element from the set

$$
\left\{Y_{k,l}: l \in \mathcal{J}_k, \widehat{\rho}_k(\overline{Y}_{k-1,l}, \underline{O}_{k,l}) \text{ is "near" } \widehat{\rho}_k(\overline{Y}_{k-1,l}, \underline{O}_{k,l})\right\}
$$

 $\bullet$  Set  $k = k + 1$ . If  $k = K$  then stop. Otherwise, return to Step 2.

### Inference

- Use algorithm to create to M monotone missing datasets.
- Apply monotone missing data methods to each of these datasets.
- Overall point estimates are obtained by averaging across imputed datasets.

$$
\tilde{\mu}_{\alpha}=\frac{1}{M}\sum_{m=1}^M\tilde{\mu}_{\alpha,m},
$$

where  $\tilde{\mu}_{\alpha, m}$  is the corrrected estimator of  $\mu^*$  based on the mth imputed dataset.

When  $M>1$ , we can replace  $\tilde{\sigma}_{\alpha}^2$  with Rubin's (1987) multiple imputation variance estimator, i.e.,

<span id="page-114-0"></span>
$$
\tilde{\sigma}_{\alpha}^2 = \frac{1}{M} \sum_{m=1}^{M} \tilde{\sigma}_{\alpha,m}^2 + \left(1 + \frac{1}{M}\right) \frac{1}{M-1} \sum_{m=1}^{M} \left(\tilde{\mu}_{\alpha,m} - \tilde{\mu}_{\alpha}\right)^2 \tag{26}
$$

• In simulations, we have found success using [\(26\)](#page-114-0) coupled with symmteric bootstrap to form confidence intervals.

Let  $D$  be the observed dataset. To create a bootstrap dataset  $\mathcal{D}^{(b)}$ , use the following procedure:

- **1** Use D to estimate the  $\hat{\nu}_k$ 's and impute a monotonized dataset  $\mathcal{D}^{\dagger}$ .
- **2** Using  $\mathcal{D}^{\dagger}$ , estimate of  $F_0^*(y_0)$ ,  $F_{k+1}^*(y_{k+1}|y_k)$  and  $H_{k+1}^*(y_k)$  and simulate a new monotonized dataset  $\mathcal{D}^\ddagger.$
- **3** Use  $\mathcal{D}^{\ddagger}$  and the  $\widehat{\nu}_k$ 's from Step 1 to create a<br>non-monotone dataset  $\mathcal{D}^{(b)}$ non-monotone dataset  $\mathcal{D}^{(b)}$ .

In Step 3, we create a non-monotone dataset by applying the following procedure to each patient *i* with  $C_i > 1$ :

• Set 
$$
k = C_i - 1
$$
.

- 2 Generate  $U \sim \text{Uniform}(0, 1)$ . If  $U \lt \widehat{\rho}_k(Y_{k-1,i}, \underline{O}_{k,i})$ , set<br>  $M_{i,j} = 1$  and delete  $Y_{i,j}$  is otherwise set  $M_{i,j} = 0$  and  $\mathcal{M}_{k,i}=1$  and delete  $\mathcal{Y}_{k,i};$  otherwise set  $\mathcal{M}_{k,i}=0$  and retain  $Y_{k,i}$ .
- **3** Set  $k = k 1$ . If  $k = 0$  then stop; otherwise go to step 2.

## Diabetic Peripheral Polyneuropathy

- **•** Peripheral neuropathy is a common complication of diabetes.
- Diabetic peripheral polyneuropathy is characterized by damage to small-diameter sensory fibers in distal areas of the peripheral nervous system.
- This condition commonly manifests itself by painful tingling or burning sensations in the hands and feet.
- This pain can be so severe that it compromises day-to-day actitivities and quality of life.

### **Topiramate**

- Topiramate is an approved medication for the treatment of epileptic seizures.
- It operates by dampening neuronal hyperexcitability in the central nervous system.
- It was hypothesized that topiramate might also dampen the excitability of nerves in peripheral nervous system.
- Small studies were conducted that showed that topiramate reduced the pain associated with peripheral neuropathies, including diabetic peripheral neuropathy.
- Based on these data, three placebo-controlled randomized trials to evaluate the efficacy of different doses of topiramate in reducing pain in patients with diabetic peripheral polyneuropathy (Thienel et al., 2004).

## NP 001 and 002

- Two these studies had nearly identical designs and will form the basis of our second case study.
- In Studies NP 001 and 002, there were baseline and double-blind phases.
- Eligibility was determined during the baseline phase that lasted up to 28 days.
- At least 7 days before randomization, subjects must have been tapered off all background medications being used to treat neuropathic pain.
- During the baseline phase, all subjects were to have their diabetes controlled on a stable regimen of oral hypoglycemics, insulin, or diet alone.
- The double-blind phase included 2 periods: a 10 week titration period and a 12 week maintenance peiod.

## NP 001 and 002

- The primary efficacy variable was the pain score measured on a 100-mm Visual Analog Scale (VAS), where higher levels of VAS indicate worse pain.
- VAS scores were scheduled on day 1 of the baseline phase, every two weeks during titration, and then monthly during the maintenance phase.
- **•** Treatment effects were based on the difference in the mean VAS scores at the final scheduled follow-up visit.
- Adverse events and use of rescue medications was also scheduled to be monitored throughout the double-blind phase.
- The trials were not designed to follow patients after they discontinued their assigned therapy.
- In NP 001, 531 subjects were randomized to one of four study arms: placebo ( $n = 137$ ), 100 mg/day ( $n = 129$ ), 200 mg/day ( $n = 132$ ), and 400 mg/day ( $n = 133$ ).
- In NP 002, 370 subjects were randomized to one of three study arms: placebo ( $n = 123$ ), 200 mg/day ( $n = 118$ ), and 400 mg/day ( $n = 129$ ).
- Seven subjects in NP 001 and six subjects NP 002 did not have at least one follow-up visit and were not considered part of the intent-to-treat (ITT) population.
- In our analysis, we merge the data from the two studies.
- We focus our analysis on a comparison of the placebo versus 400 mg/day arms.
- $\bullet$  One individual from the 400 mg/day arm was excluded because of undue influence on the analysis.
- The sample sizes are 255 and 256 in the placebo and 400 mg/day arms, respectively.

# Missing Data Patterns

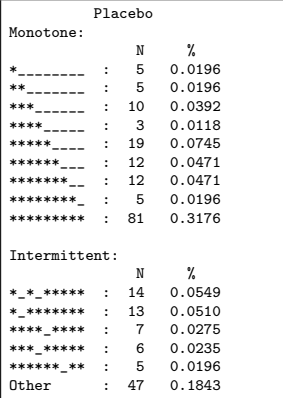

# Missing Data Patterns

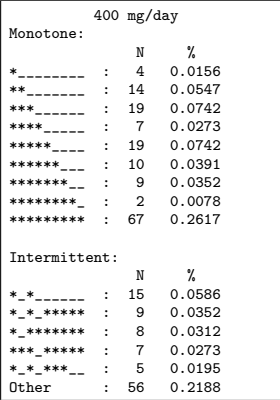

What is the difference in the mean VAS scores at the end of the double blind phase between topiramate at a specified dose level vs. placebo in the counterfactual world in which there is no missing data at that visit?

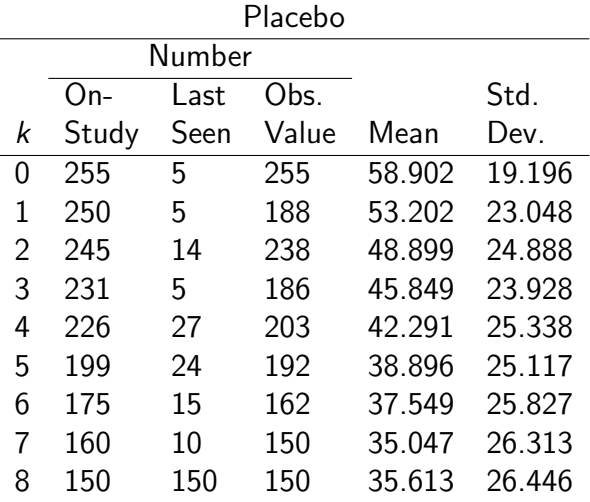

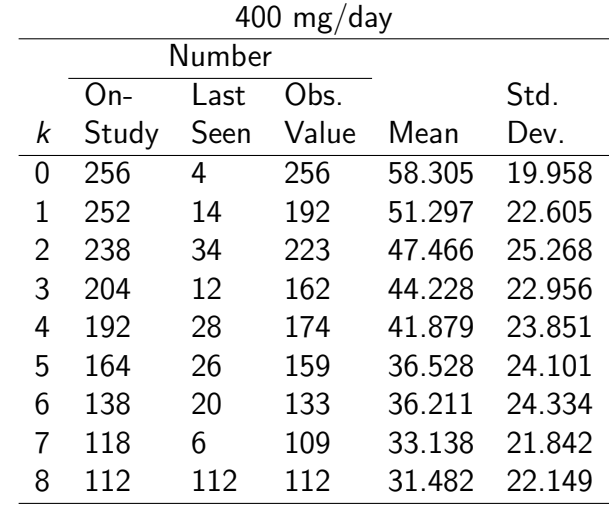

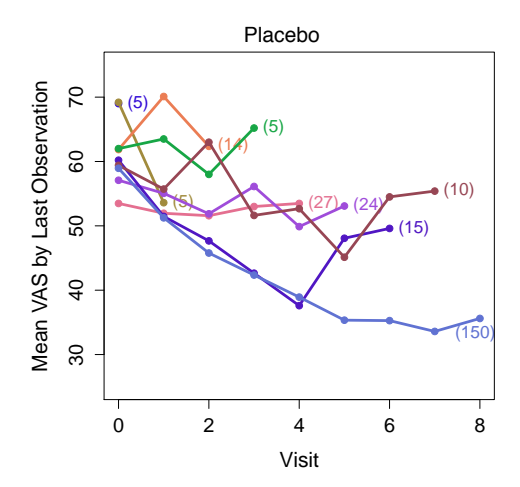

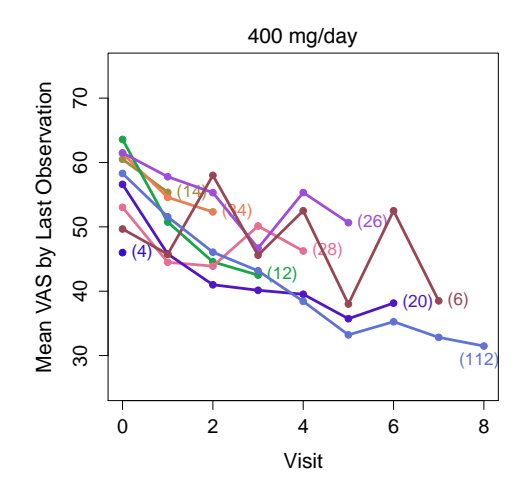

- $\bullet$  In the placebo arm, 59.6% of individuals have a monotone missing data pattern, with only 31.8% having complete data.
- $\bullet$  In the 400 mg/day arm, these numbers are 59.0% and 26.2%.
- There is a statistically significant difference in the proportion of individuals who completed the study in the placebo versus  $400$ /day arms (58.8% vs. 42.8%;  $p < 0.001$ ).
- The primary reason for premature discontinuation of the study differed by treatment arm.
- The most common reason for placebo patients was lack of efficacy and, for 400/mg day patients, it was adverse events.

- In both treatment arms, there is a decline in the average observed VAS scores through time.
- The mean of the observed VAS scores at time  $K = 8$  is 35.6 and 31.48 in the placebo versus 400/day arms, respectively.
- A naive t-test based of the observed outcomes at time  $K = 8$  does not suggest a statistical difference between the treatment arms ( $p = 0.17$ ).
- Patients who prematurely discontinue the study tend to have higher VAS scores at their penultimate visit than those who complete the study. This is true for both treatment arms, although the differences appear somewhat larger in the placebo group.
- Using last observation carried forward, the means at time  $K = 8$  are 43.8 and 40.6 in the placebo versus 400/day arms, respectively. The estimated treatment difference between 400 mg/day and placebo of -3.3.
- A t-test based on LOCF also does not suggest a statistical difference between the treatment arms ( $p = 0.18$ ).

# Estimation of Smoothing Parameters - Placebo

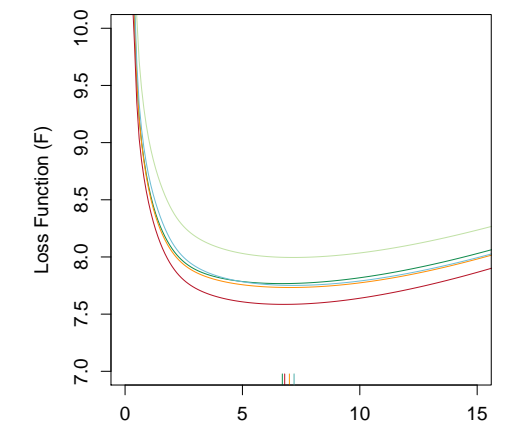

#### Estimation of Smoothing Parameters - 400 mg

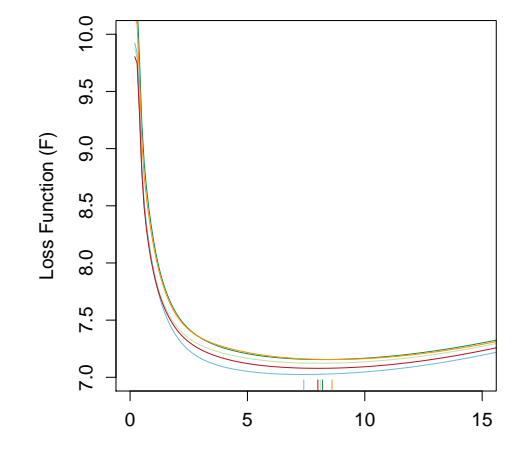

# Estimation of Smoothing Parameters - Placebo

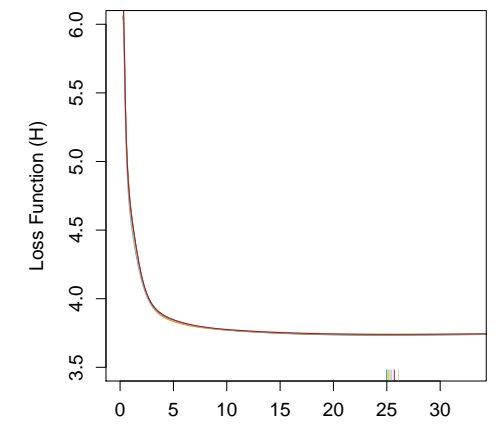

## Estimation of Smoothing Parameters - 400 mg

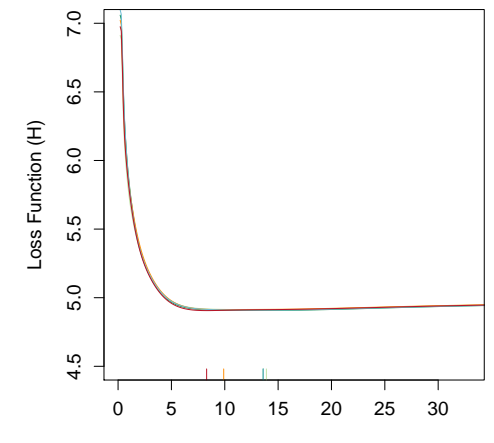

#### Goodness of Fit

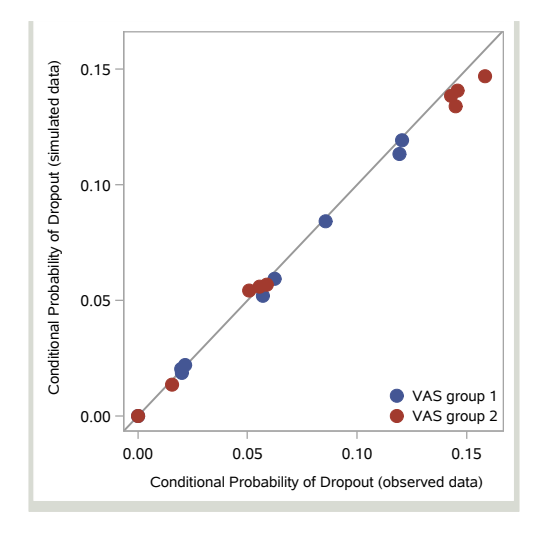

#### Goodness of Fit

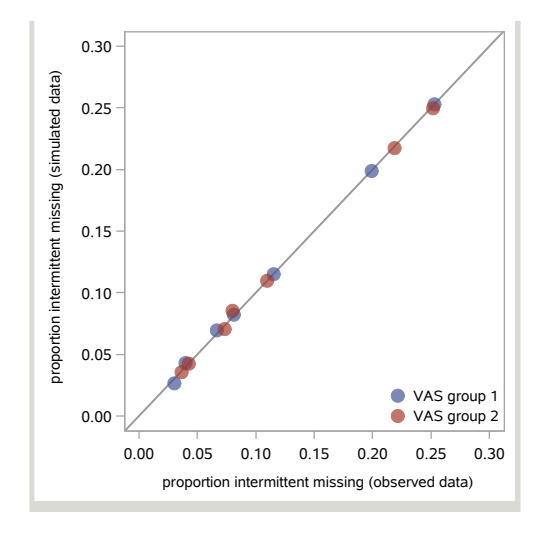

#### Goodness of Fit

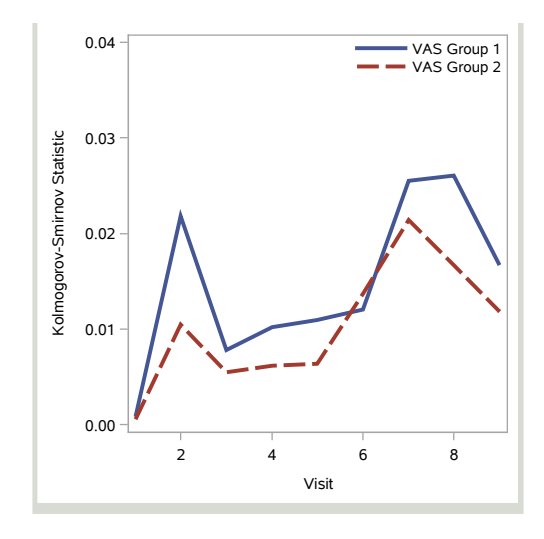

## MAR Analysis

- The estimates of  $\mu^*$  are 39.07 (95% Cl: 34.19 to 43.95) and 33.06 (95% CI: 28.33 to 37.78) in the placebo and 400 mg/day arms, respectively.
- These estimates correct for the fact that individuals with higher VAS scores appear to be dropping out of the study.
- The correction is bigger for placebo versus 400 mg/day arm.
- The estimated difference in means between the arms is -6.01 (95% CI: -11.70, -0.329), indicating a statistically significant difference in favor of the 400 mg/day arm. This is a different inference than the naive inferences reported above.

# **Sensitivity Analysis**

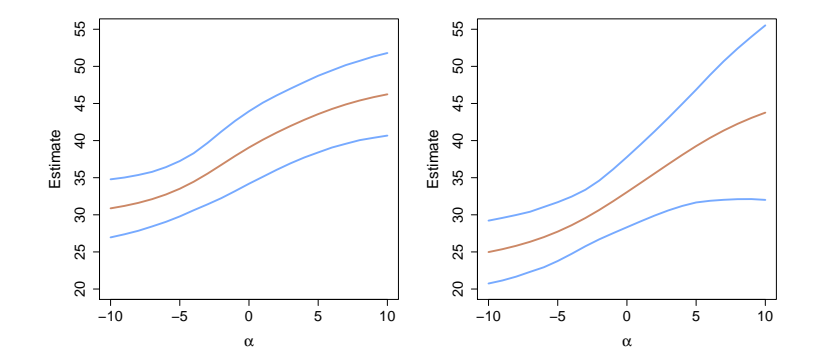

# Sensitivity Analysis

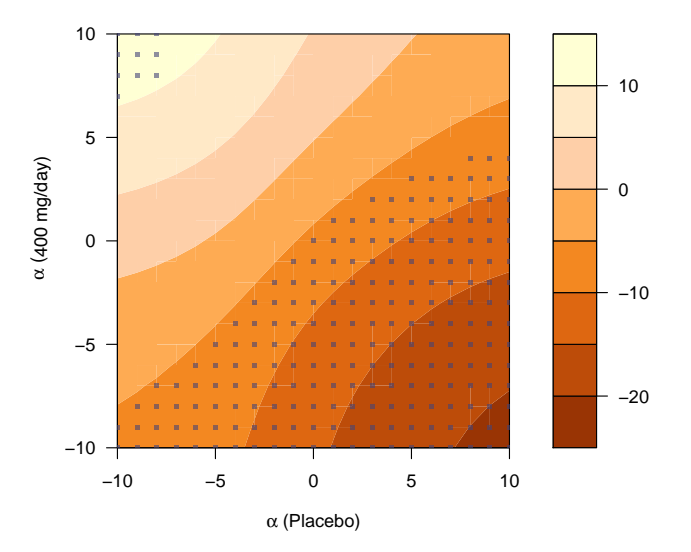

# Sensitivity Analysis

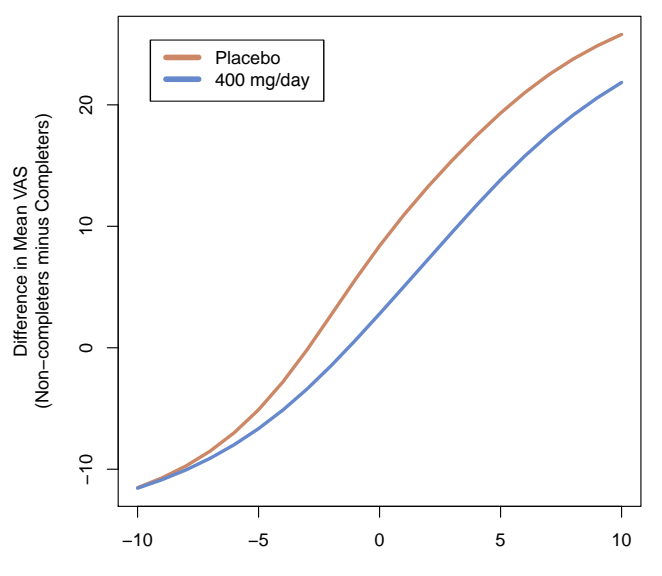
# Simulation Study - Five Imputes

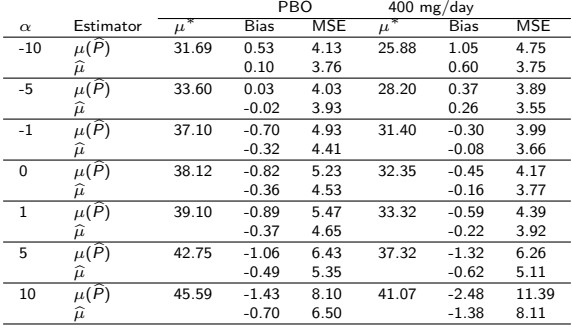

# Simulation Study - Five Imputes

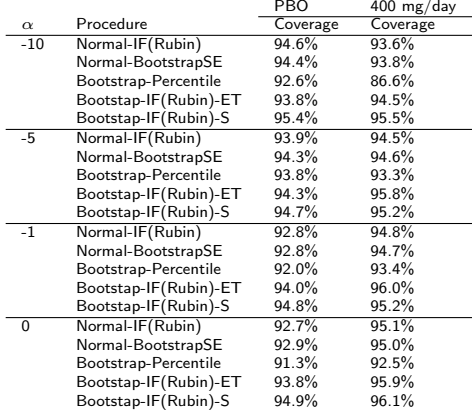

# Simulation Study - Five Imputes

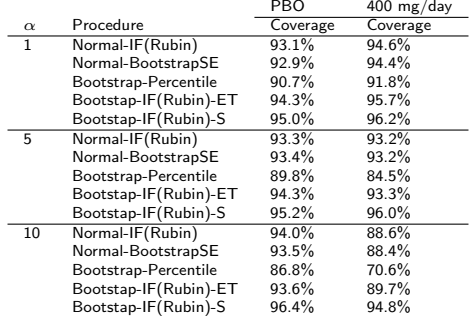

- Develop data adaptive technique for handling outliers
- Incorporate auxiliary covariates
- No substitute for better trial design and procedures to minimize missing data.
- Global sensitivity analysis should be a mandatory component of trial reporting.
- Visit us at <www.missingdatamatters.org> or email me at dscharf@jhu.edu

### samon 4.0 - the software

May 9, 2017

<span id="page-149-0"></span>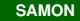

#### 1 R

samon library functions with pass to C code

2 SAS

procedures and macros

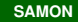

- Randomized study with outcome measurements taken at fixed time-points
- Monotone missing data pattern
- Interest is in a comparison of treatment specific means at the last scheduled time-point
- Rows indicate individuals and columns indicate time-points
- Data at the first time-point (the baseline) is never missing
- Two patters of missing data are considered:
- **Monotone missing data**
- $\blacksquare$  Intermittent missing data

Background

$$
time - points
$$

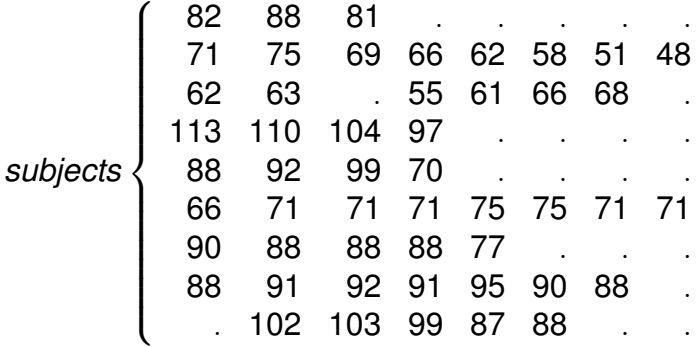

# Case Study: Chronic Schizophrenia

- Patients scheduled for 5 post-baseline assessements at weeks 1,2,4,6, and 8.
- **Primary efficiacy variable: PANSS score (positive and** negative syndrome scale)
- **Two treatment groups: placebo (treatment 1) with** risperidone 6mg (treatment 2).
- Data are simulated from this trial but retain many of the original freatures.

# PANSS Analysis (Monotone missing data)

- **Descriptive stats for each treatment group and check** the monotone missing condition.
- Decide on a sensitivity function.
- Use the SAMON procedure to estimate means.
- Compare results.

# **The PANSS Dataset**

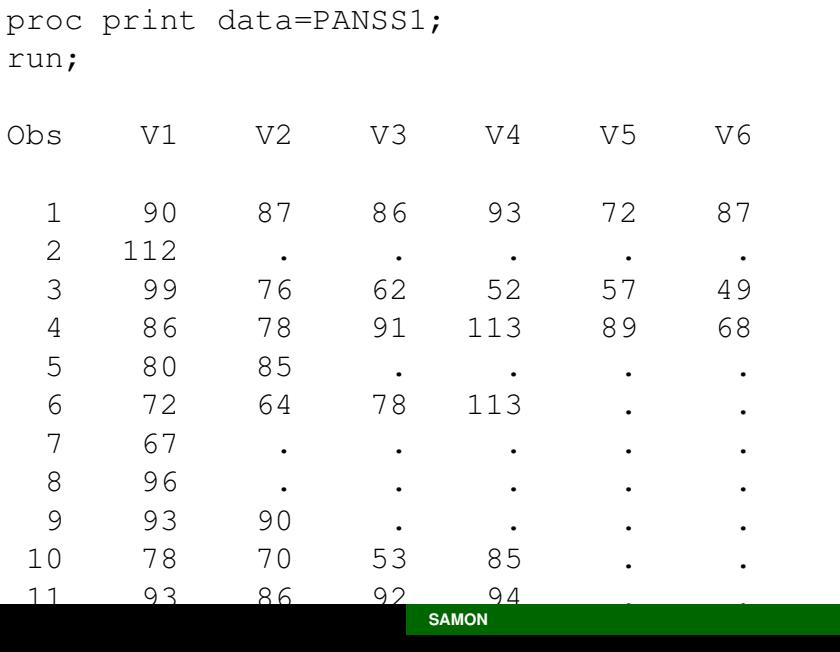

■ The samonDataCheck macro can be used to check data to ensure it is in samon canonical form.

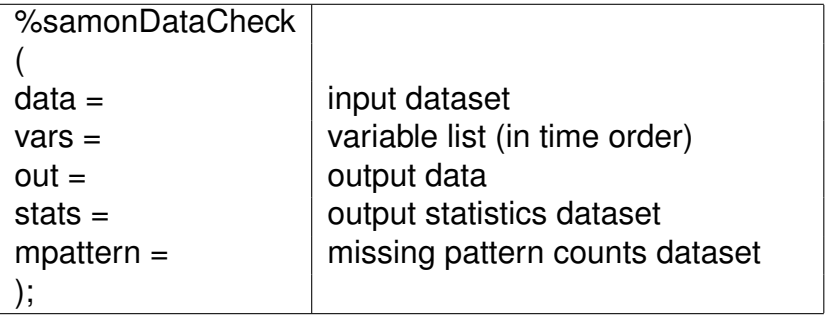

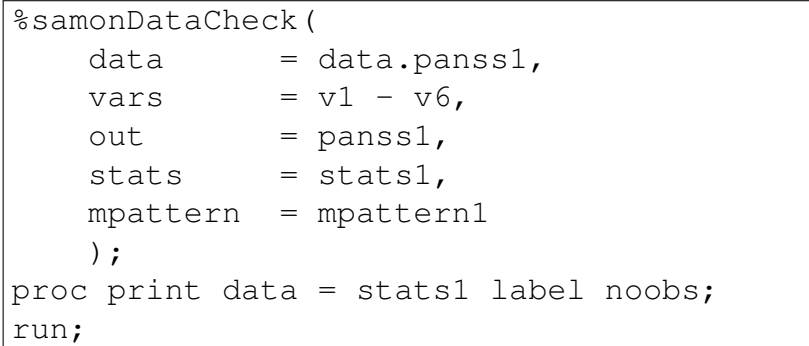

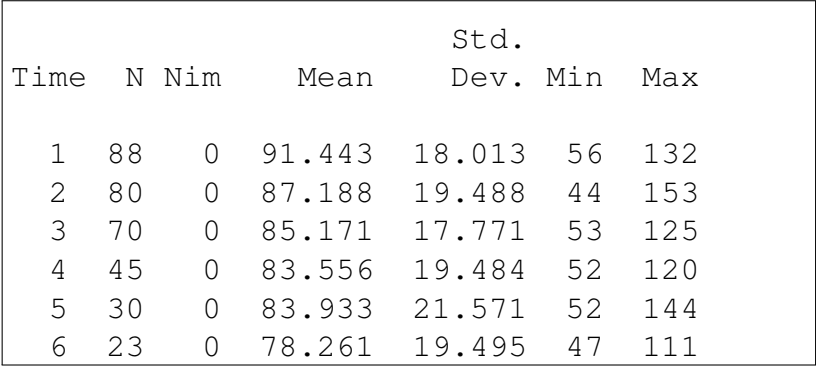

# samonDataCheck

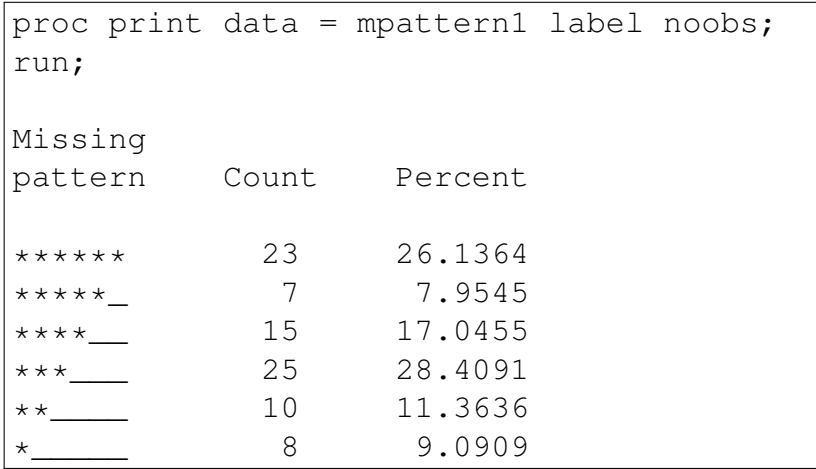

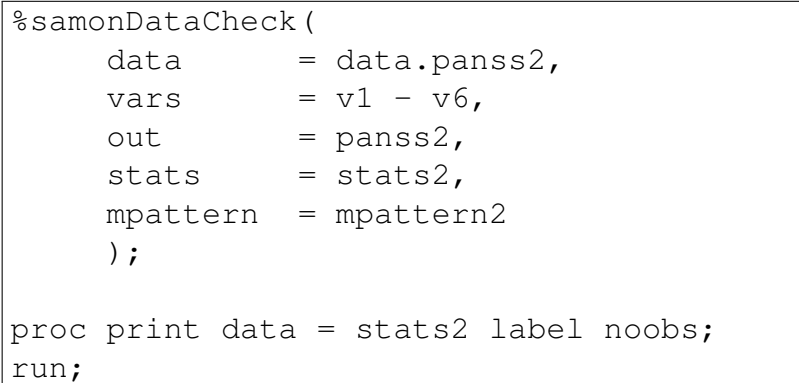

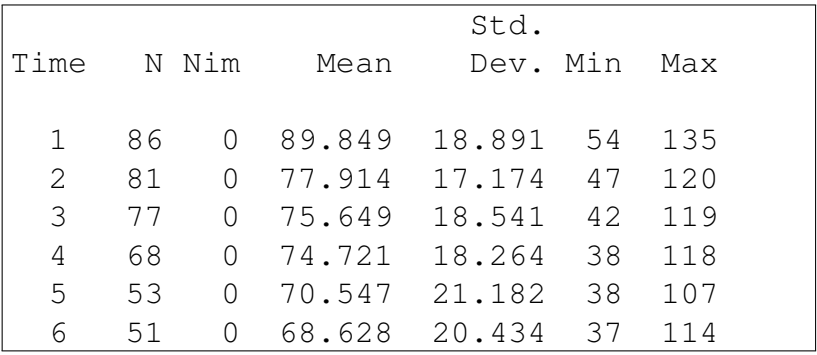

# samonDataCheck

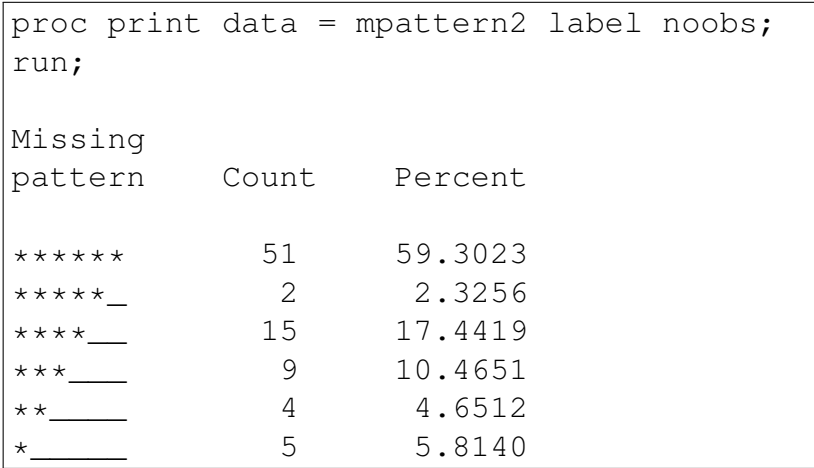

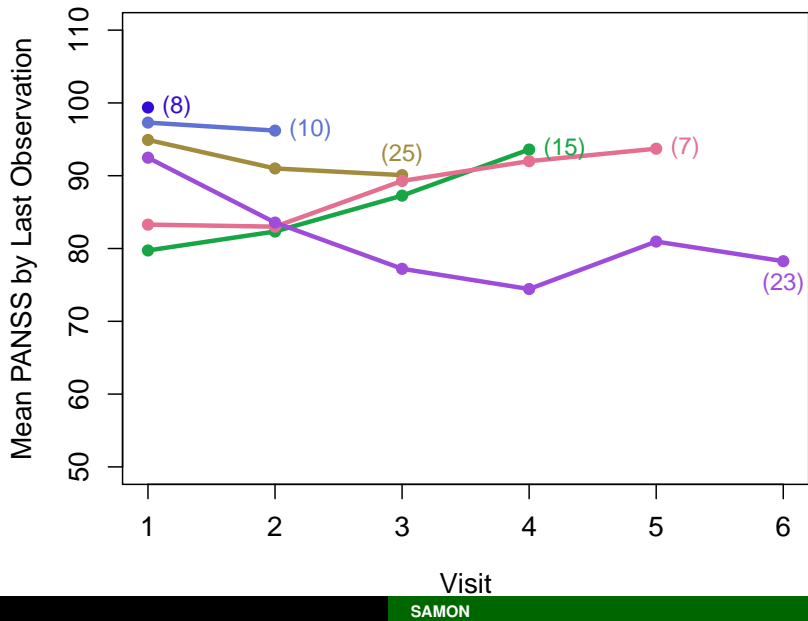

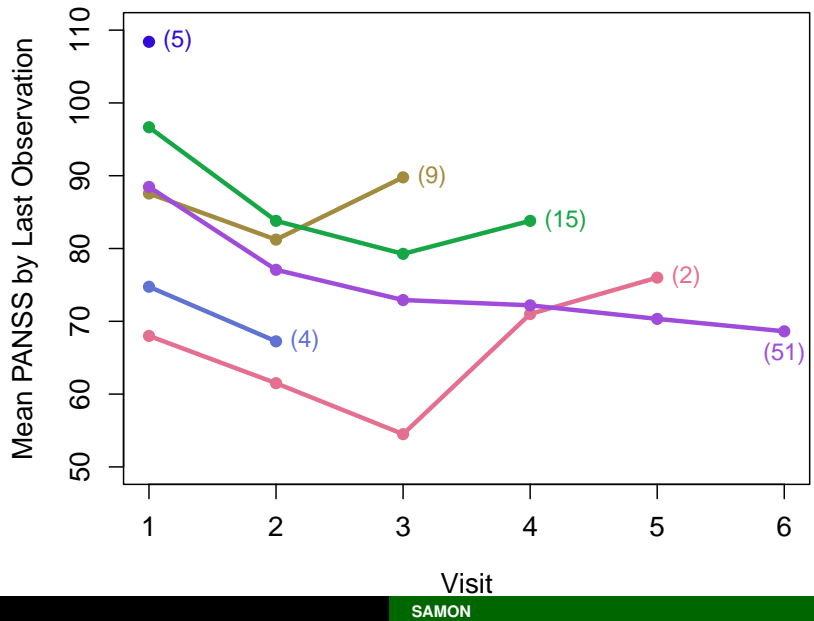

#### **Treatment 2**

- Consider each treatment group separately.
- Let *K* denote the number of time-points after baseline and *n* denote the number of individuals in a treatment group.
- *Rt*,*<sup>j</sup>* indicates if individual *j* is on study at time-point *t*,  $1 \leq j \leq n$  and  $0 \leq t \leq K$ . That is  $R_{t,j} = 1$  if individual *j* is on study at time *t* and  $R_{t,i} = 0$  otherwise.
- If  $R_{t,i} = 1$  then  $Y_{t,i}$  denotes individual *j*'s outcome at time *t*.
- We sometimes wish to refer to the condition of being on-study without specifying which individual is involved. In this case we drop the subscript *j*, so that, for example,  $Prob(R<sub>t</sub> = 1)$  refers to the probability of being on study at time-point *t*.
- In a similar fashion Y<sub>t</sub> denotes an outcome value at time *t*.

1. If an individual is on-study at time *t* − 1, what is the probability of them staying on-study at time *t*? This probability may depend on the value *Yt*−1. This leads to our first model:

 $Prob[R_t = 1 | R_{t-1} = 1, Y_{t-1} = y] \sim smooth(y; \sigma)$ 

The smooth function of *y* depends on a single smoothing parameter  $\sigma$ .

2. If individuals are on-study at time *t* − 1 and remain on-study at time *t*, what is the distribution of their *y* values at time *t*? Again this distribution may depend on the value *Yt*−1. This leads to our second model:

$$
h[y' | R_t = 1, Y_{t-1} = y] \sim \mathsf{smooth}(y; \sigma)
$$

The smooth function of *y* depends on a single smoothing parameter  $\sigma$ .

In order to estimate the two smoothing parameters we do the following:

- a. Partition the data into *Npart* pieces.
- b. Set aside a partition of the data and use the remainder to "predict" a feature of the partition that has been set aside. How badly this "prediction" goes is given a numeric value – the loss associated with  $\sigma$ .
- c. Repeat this dropping each partition in turn and computing the total loss.
- d. Choose the smoothing parameter that minimizes the loss.

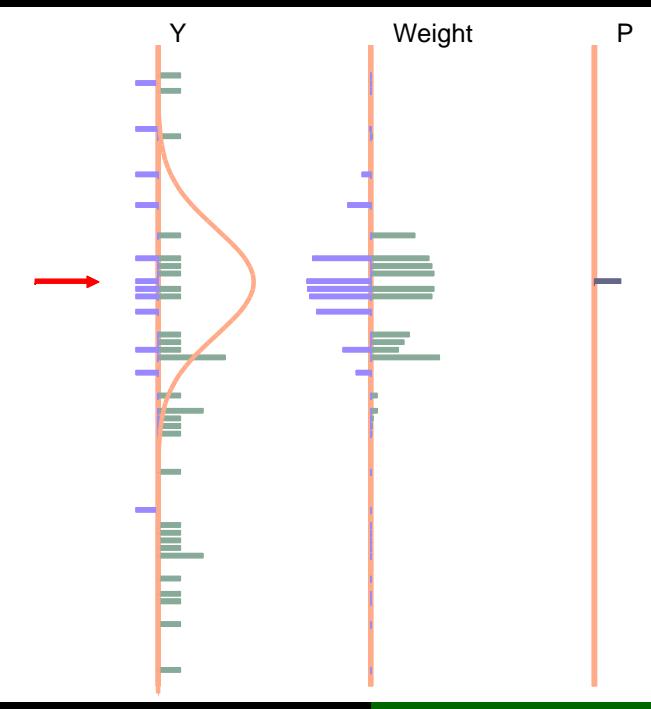

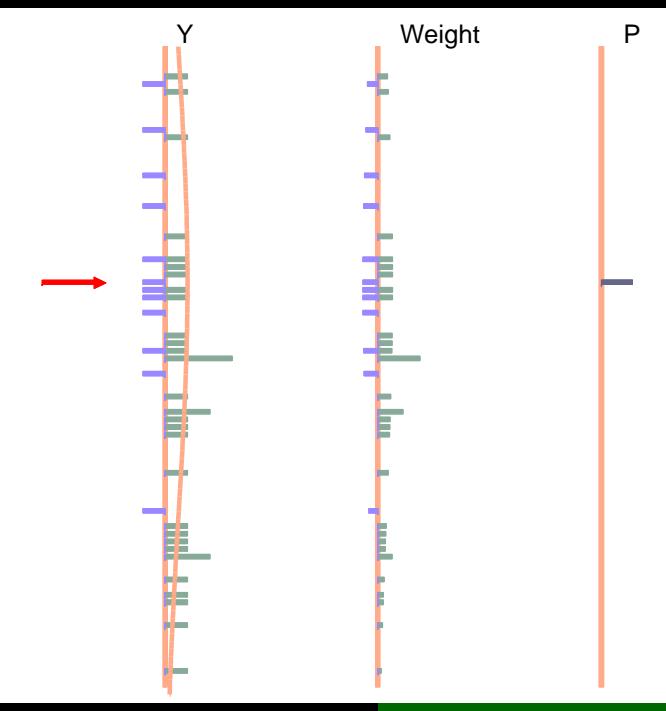

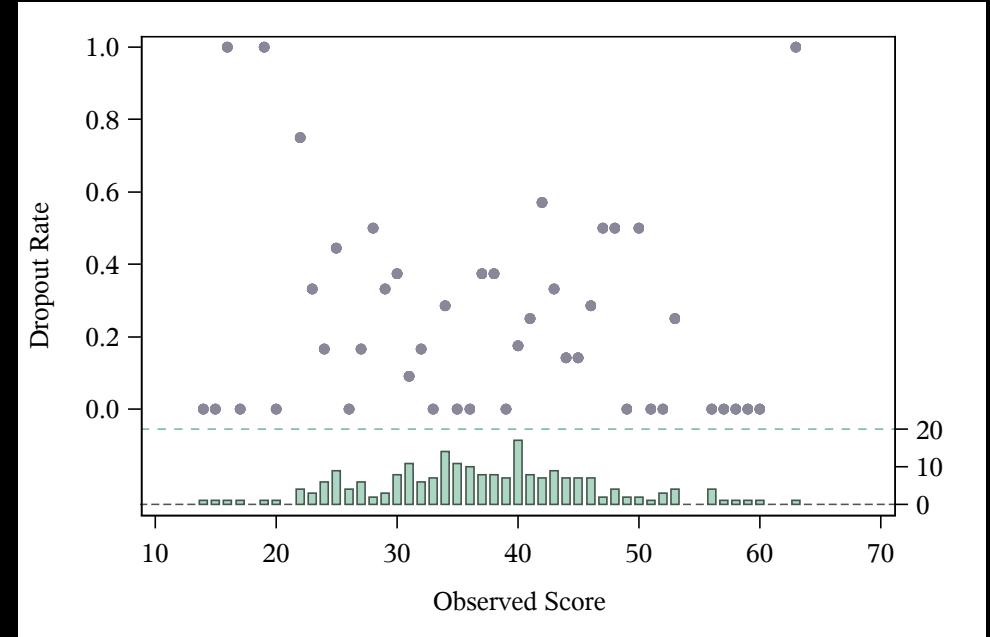

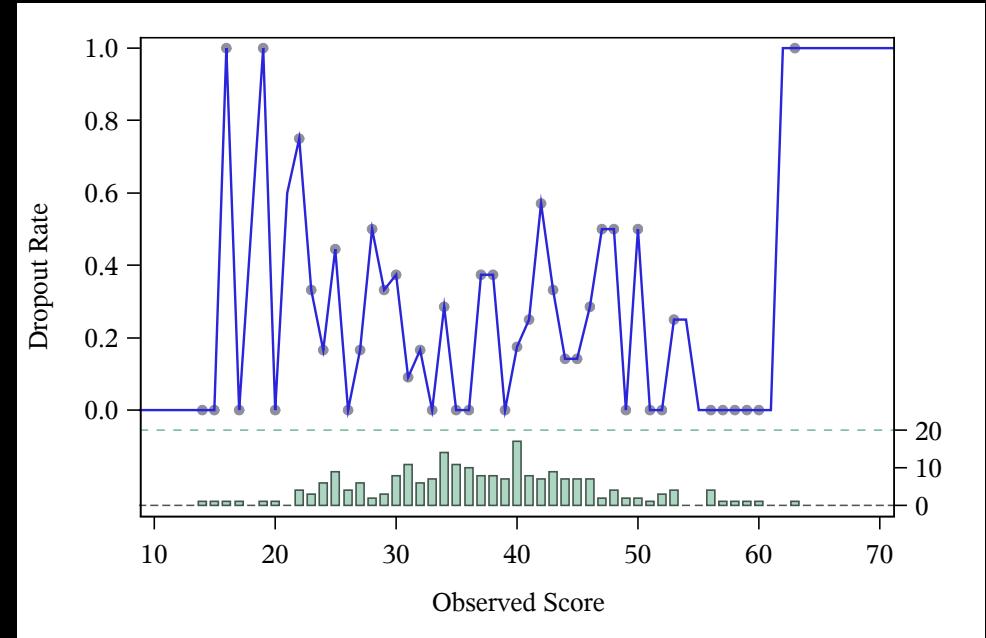

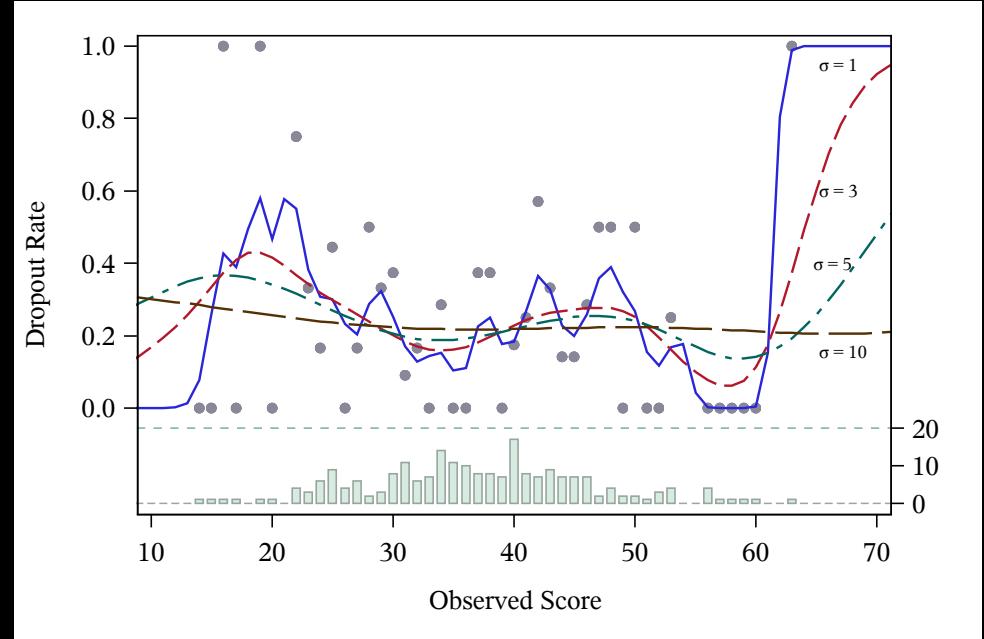

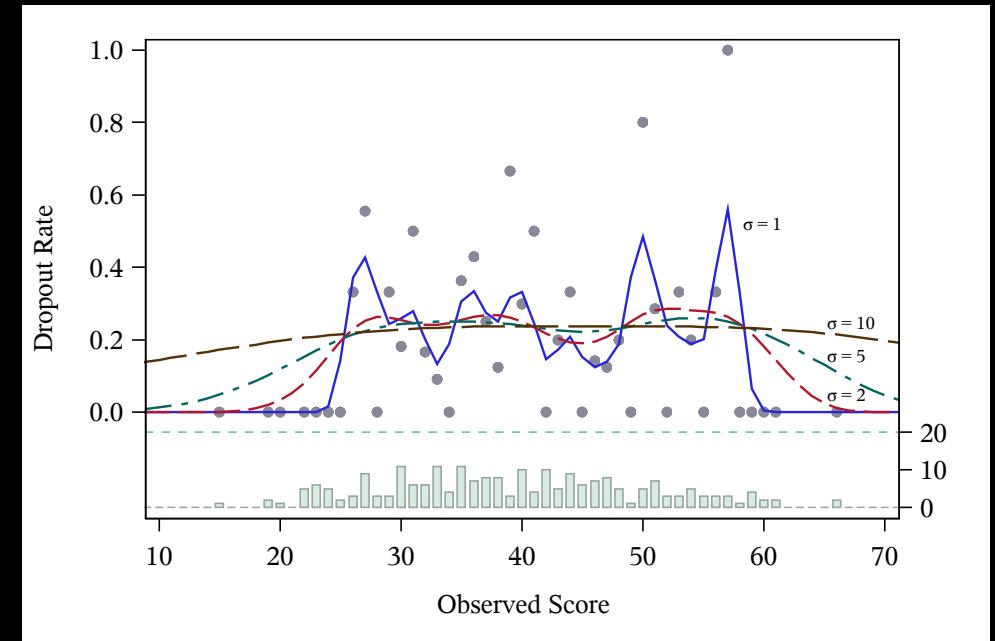

#### The SAMONEV procedure computes the loss function for a range of  $\sigma$ .

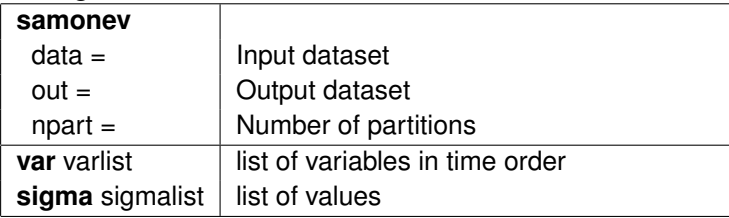

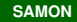

```
proc samonev
    data=panss
    out = ev1Npart = 10;
    var v1 - v6;
    sigma 0.5 to 35 by 1;
run;
proc print data=ev1;
run;
```
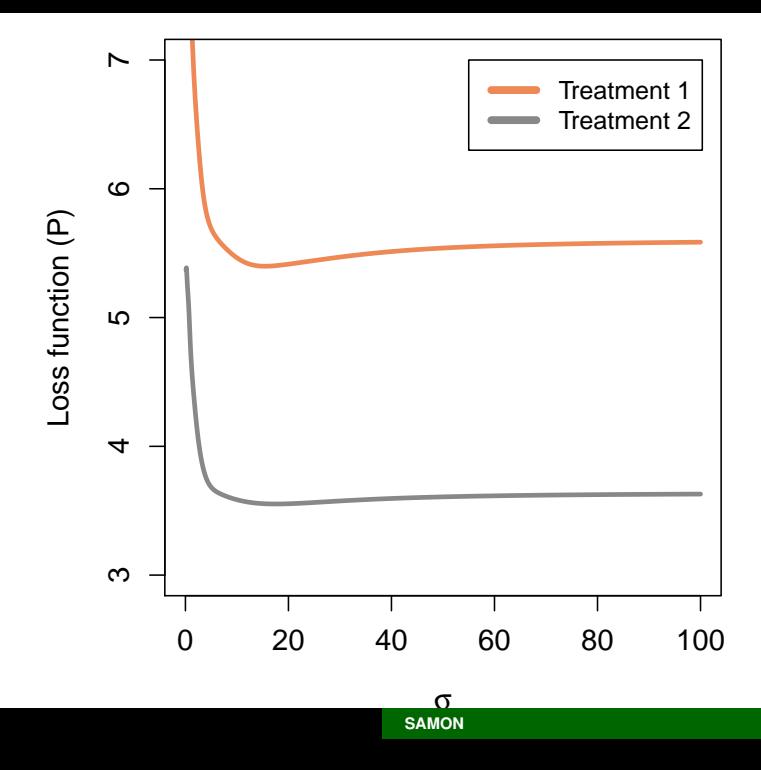
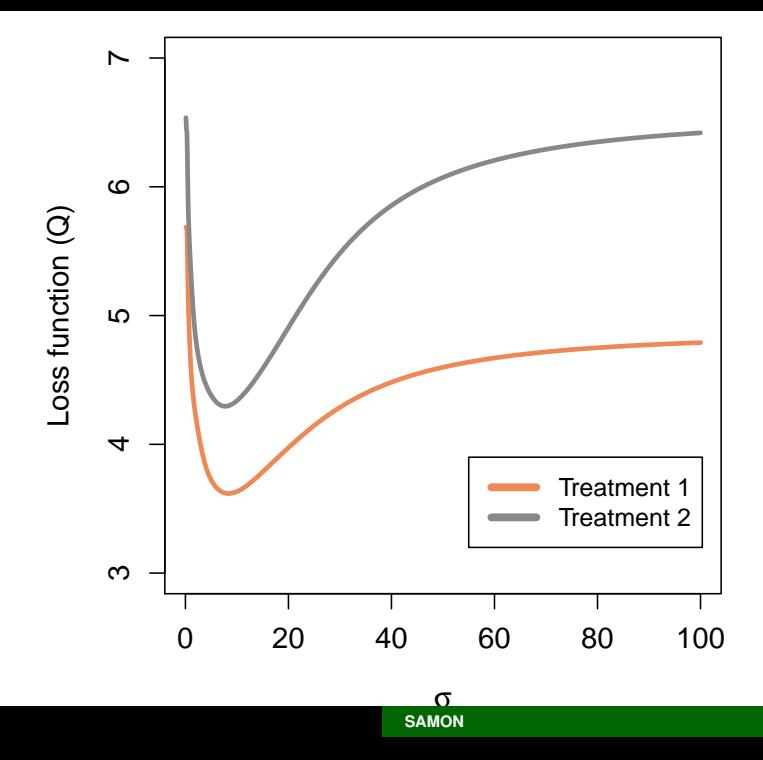

The samon procedure can be used to find the optimal values of  $\sigma_H$  and  $\sigma_F$ . Aguments on the procedure statement include:

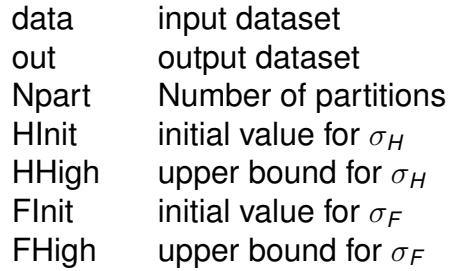

```
* Finding optimal Sigma_H and Sigma_F.;
\star-----------
                              ----------;
proc samon data = panss1
          out = samon1HOut = Hout1FOut = Fout1Npart = 10Hint = 10.0Hhigh = 50.0Finit = 8.0Fhigh = 50:var v1 - v6:
run;
```

```
proc print data = Hout1 noobs;
run;
 rc Niter Sigma loss
  2 4 15.4519 5.39857
proc print data = HOut1 noobs;
run;
 rc Niter Sigma loss
  2 3 8.39927 3.61805
```

```
proc print data = HOut1 noobs;
run;
 rc Niter Sigma loss
  2 4 17.5248 3.55231
proc print data = FOut1 noobs;
run;
 rc Niter Sigma loss
  2 2 7.70219 4.29539
```
- **Nithin samon the sensitivity bias function is the** cumulative function of the beta distribution, a flexible function with bounded support.
- This together with the sensitivity analysis parameter  $\alpha$  provides the mechanism by which we measure the sensitivity of the results to informative drop-out.
- $\alpha = 0$  is missing at random
- $\bullet$   $\alpha$  quantifies the influence of  $Y_{t+1}$  on the decision to drop-out between  $t$  and  $t + 1$ .

# Sensitivity Analysis

- **The cumulative beta function is defined on the** interval (0,1) and in order to use it as the sensitivity bias function we need to map the range of our data into (0,1).
- In the case of PANSS data there are theoretical limits in that PANSS scores range between 30 and 210.
- **Clinical practice gives a range of values over which a** change in PANSS noticeable effect. This translates to parameters for the cumulative beta function  $\zeta_1$  and  $\zeta_2$ .
- **Another strategy might be to fit a beta distribution to** the data (after suitible transformation) to determine  $\zeta_1$ and  $\zeta_2$ .

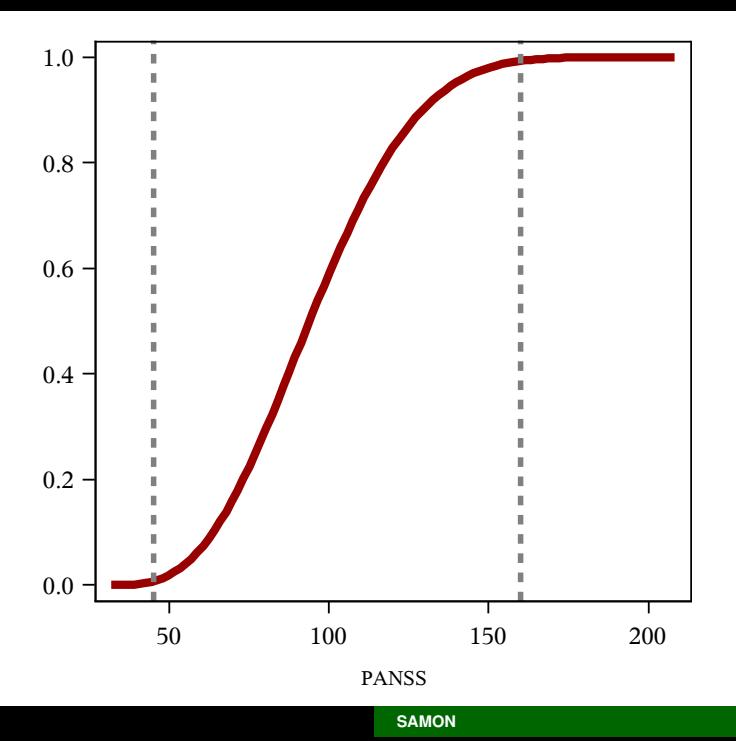

# The SAMON procedure

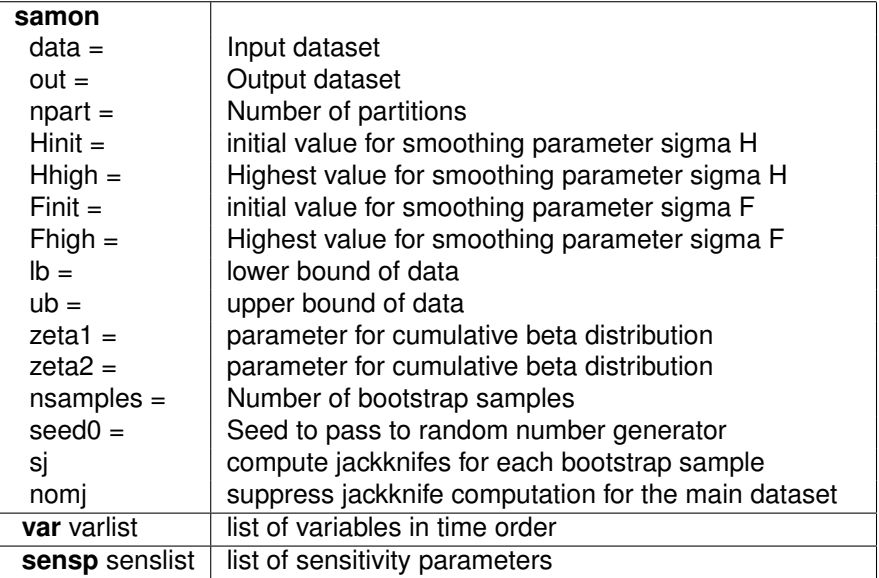

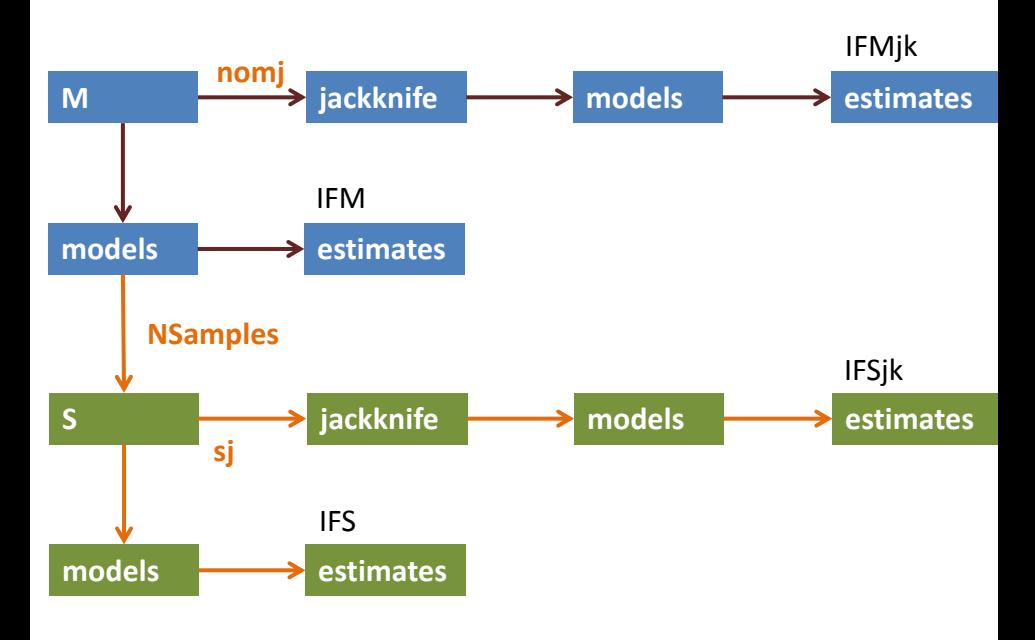

**SAMON** 

```
proc samon data = panss1 out = samon1
   Npart = 10Hinit = 10.0 HHigh = 50.0Finit = 8.0 FHigh = 50.01b = 30.0 ub = 210.0
   zeta = 4.0 zeta = 7.0nomj
               nsamples = 0 ;
 var v1 - v6;
 sensp -10 to 10 by 1;
run:
proc print data = samon noobs;
 var alpha AEst AVar IFEst IFVar;
run;
```
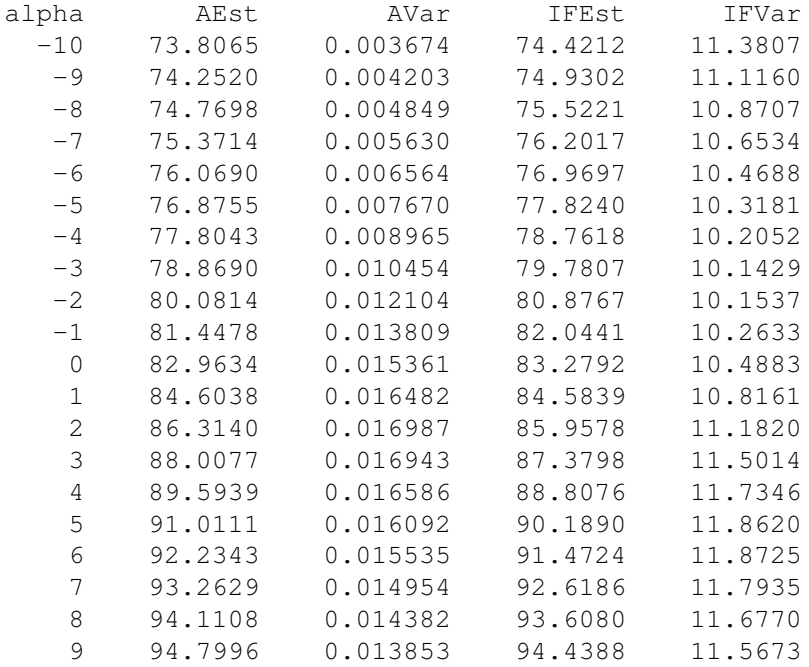

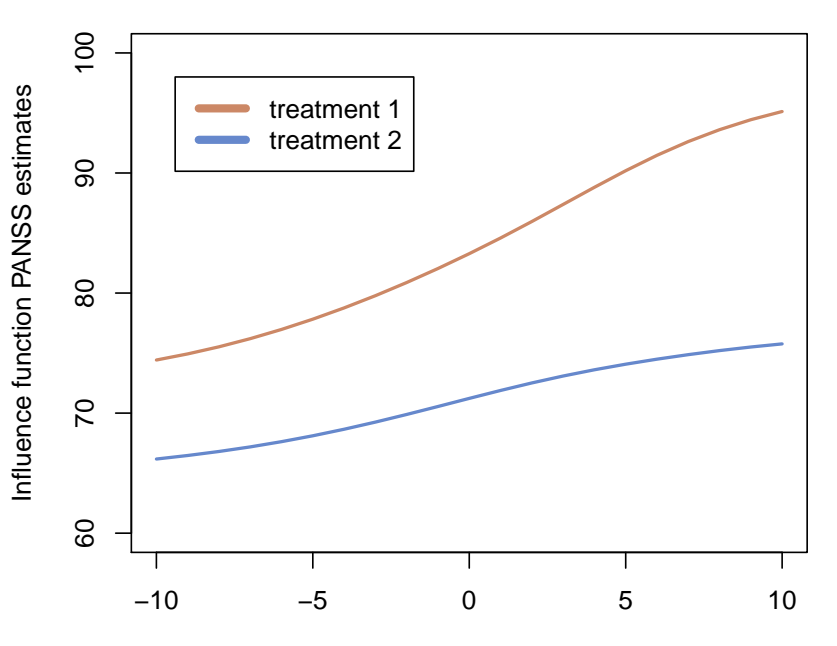

- Use bootstrap with jackknife to compute confidence intervals for IF estimates.
- The NSamples arugment controls the number of bootstraps to make.
- The flags mi and si control whether jackknifes are performed on the main (input) data and the bootstrap samples respectively.
- For a small dataset with 100 individuals, 1,000 bootstaps each with bootsrap estimates on 50 sensitivity parameters gives rise to  $50 \times 100 \times 1000 =$ 5 million estimates.

```
proc samon data = panss1 out = samon1
   Npart = 10
```

```
Hinit = 10.0 HHigh = 50.0FInit = 8.0 FHigh = 50.01b = 30 ub = 210zeta1 = 4.0 zeta2 = 7.0NSamples = 500 seed0 = 81881s_{1}var v1-v6;
 sensp -20 to 20 by 1;
run;
```
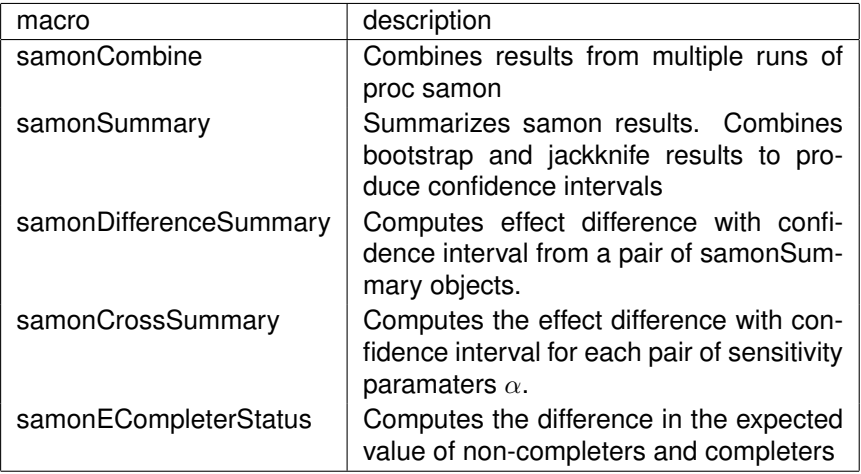

# samonCombine macro

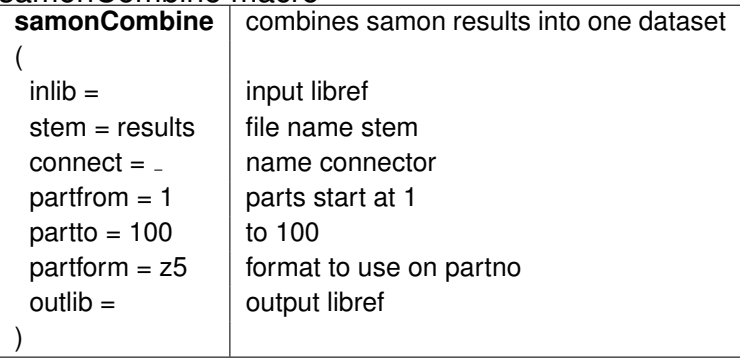

## samonSummary macro

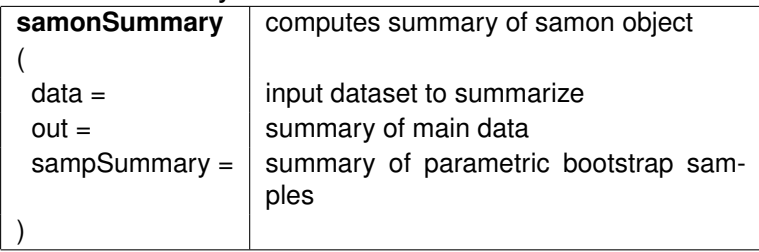

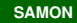

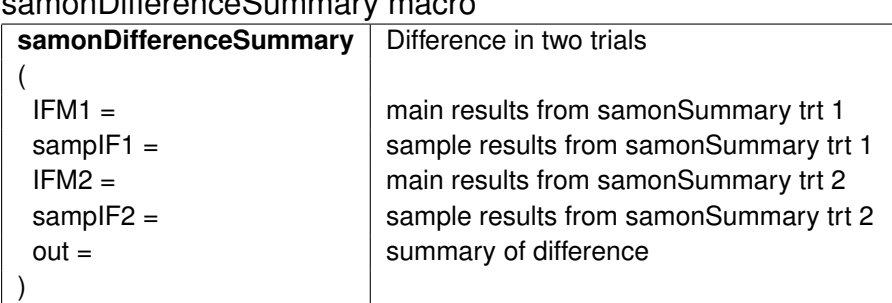

# samon Difference Summary macroscop

## samonCrossSummary macro

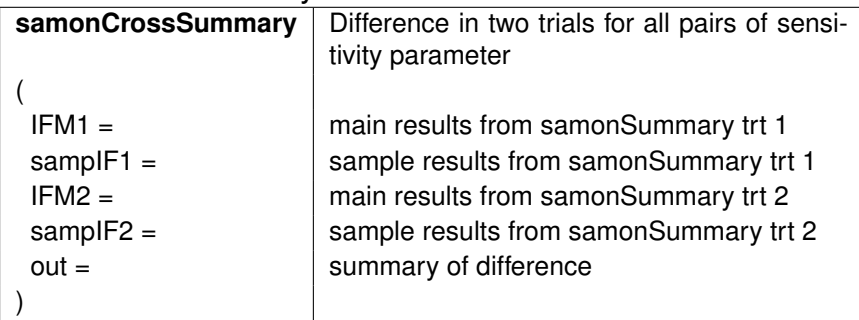

```
%samonSummary(
```

```
data = results. results1,out = data.Summary1,
  sampout = data.sampSummary1
  );
proc print data=data.Summary1;
  var alpha IFEst IFVar lb ub;
run;
```
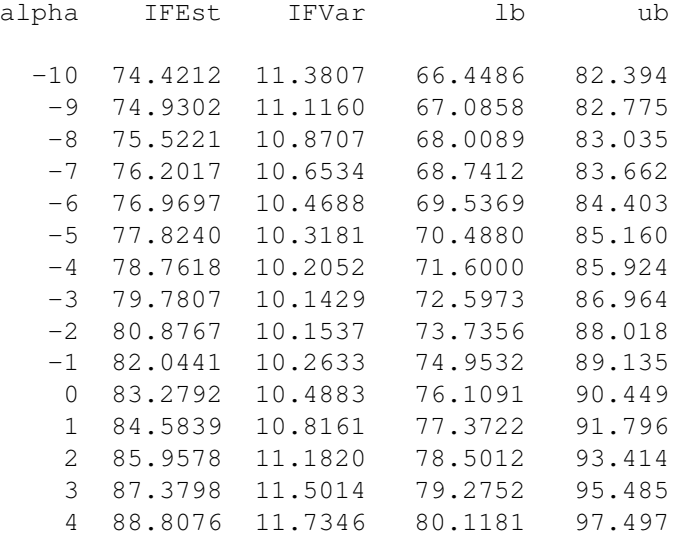

### Estimated PANSS score at visit 5

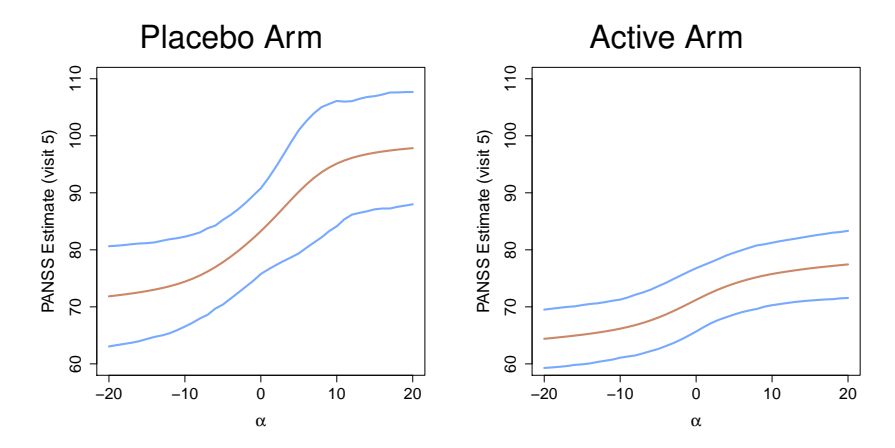

Estimated PANSS score at visit 5

Difference (active - placebo)

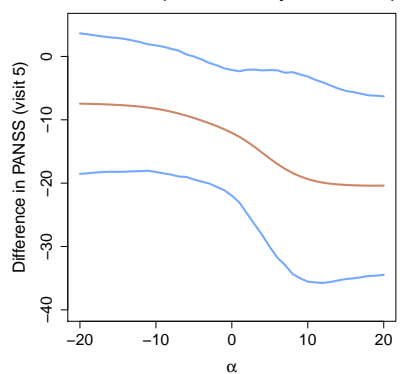

Another useful plot is a surface plot of the difference in the estimated mean value in the two treatment groups given as a function of the two alpha parameters. We use the samonCrossSummary function to compute the difference in estimates for each pair of alpha. The plotting is done with the filled.contour function.

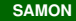

#### %samonCrossSummary(

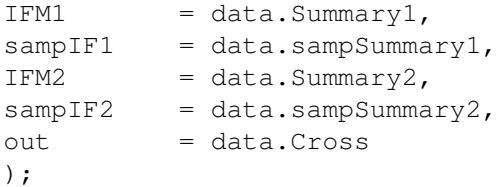

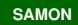

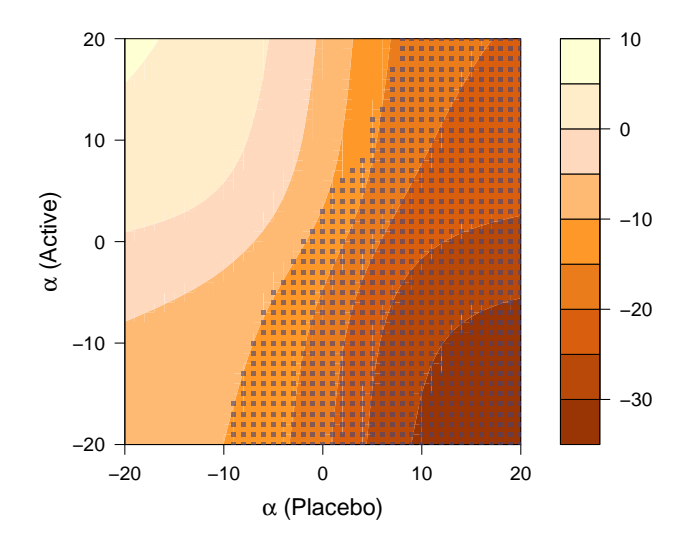

```
%samondatacheck(
 data = data2 \cdot vast,
 vars = v1-v9,
 out = chkv1.stats = statsvl,mpattern = mpatternv1
);
%samondatacheck(
 data = data2 \cdot vas2vars = v1-v9,
 out = chkv2,stats = statsv2,mpattern = mpatternv2
);
proc print data = statsv1 label noobs;
proc print data = statsv2 label noobs;
run;
```

```
proc samoneim
 data = data2 \cdot vastout = evalv1npart = 10;var v1-v9;
 sigma 0.5 to 35 by 0.5;
run;
proc samoneim
 data = data2 \cdot vas2out = evalv2npart = 10;var v1-v9;
 sigma 0.5 to 35 by 0.5;
run;
```

```
proc samonIM
 data = data2 \text{.} vas1out = samony1npart = 10H\text{init} = 15 HH\text{14} = 50Finite = 8FHigh = 50nimpute = 5
  1b = 0 ub = 102 zeta1 = 1 zeta2 = 1;
 var v1-v9;
  sigma 0.5 to 35 by 0.5;
run;
```

```
proc samonIM
 data = data2 \cdot vas2out = samony2npart = 10H\text{init} = 15 HH\text{14} = 50Finite = 8FHigh = 50nimpute = 5
  1b = 0 ub = 102 zeta1 = 1 zeta2 = 1;
 var v1-v9;
  sigma 0.5 to 35 by 0.5;
run;
```